Пишем нативно под Аврора ОС как под iOS: Cleanархитектура, Coordinator и UDF

- Ȅупрун Денис Алексеевич, 36 лет, индивидуальный предприниматель
- окончил физический факультет ȃГȆ (ЮФȆ), степень магистра по специальности Цифровая Обработка Сигналов
- стаж разработки под Android и iOS более 10 лет
- последние 5 лет mobile tech lead в Liloo Labs Inc.

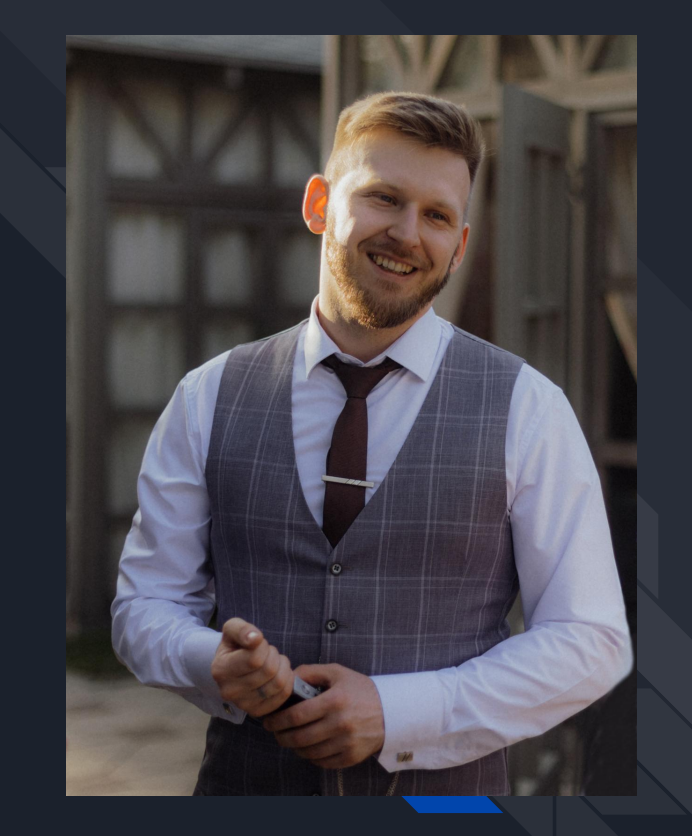

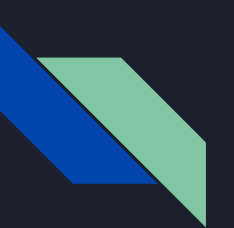

#### Дорожная карта

- 1. Аврора ОС
- 2. Инструменты разработчика
- 3. CLEAN архитектура и Coordinator
- 4. Пример простого приложения из двух экранов
- 5. Coordinator
- 6. ViewModel
- 7. DI
- 8. Итоги

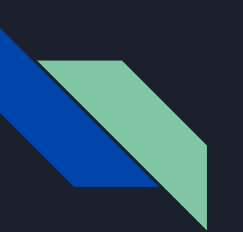

#### Дорожная карта

#### 1. Аврора ОС

- 2. Инструменты разработчика
- 3. CLEAN архитектура и Coordinator
- 4. Пример простого приложения из двух экранов
- 5. Coordinator
- 6. ViewModel
- 7. DI
- 8. Итоги

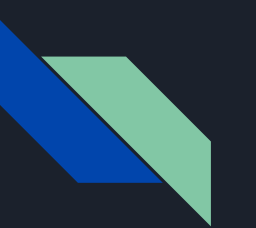

# ABpopa OC

- He AOSP  $\bullet$
- Разрабатывается компанией Открытая Мобильная  $\bullet$ Платформа
- Корпоративная. Защищённая. Своя  $\bullet$

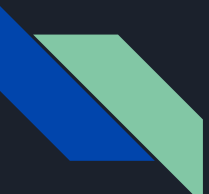

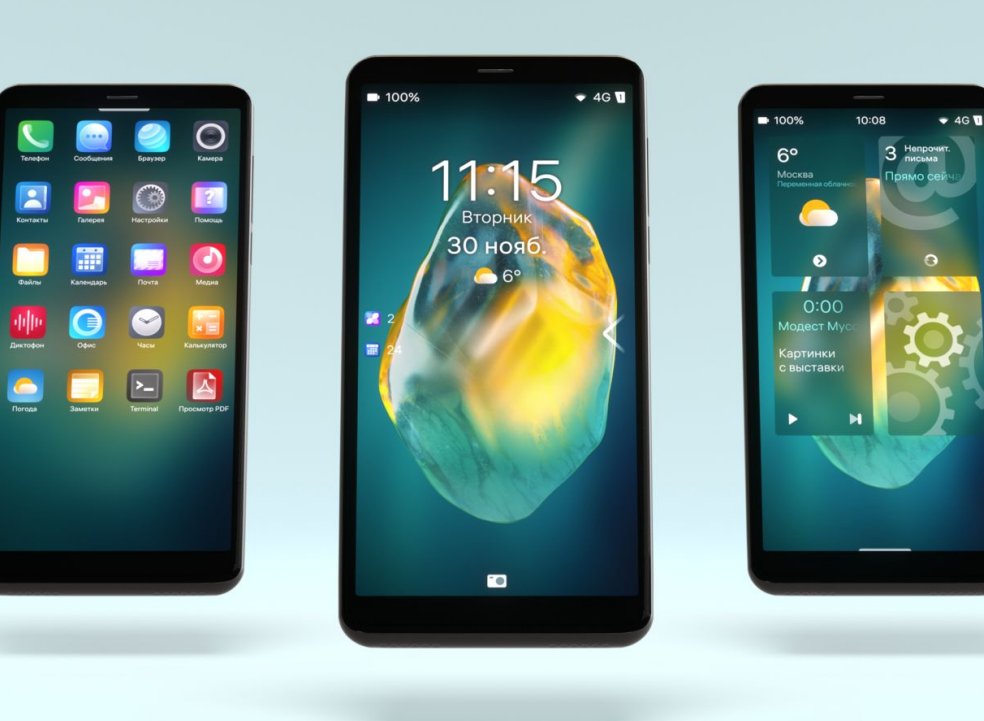

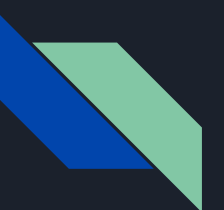

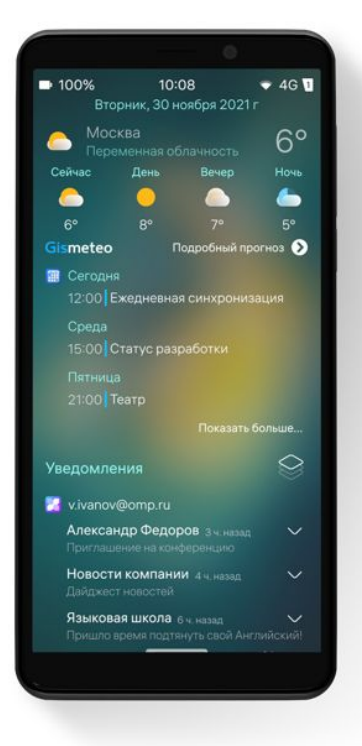

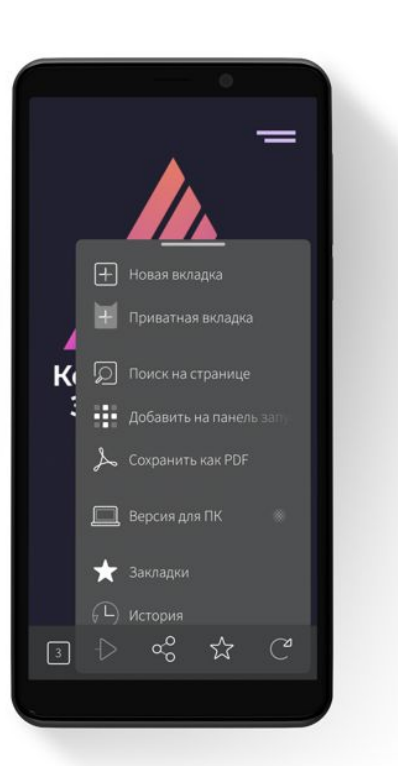

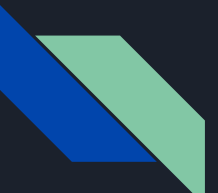

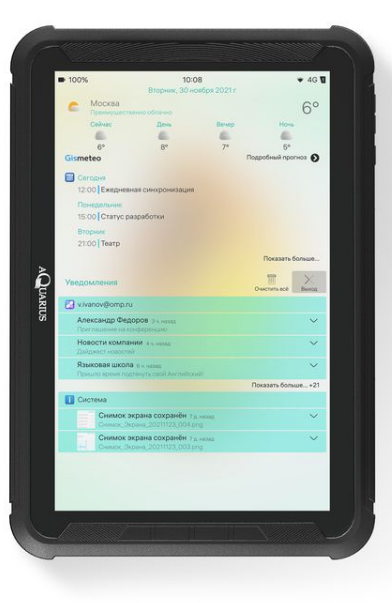

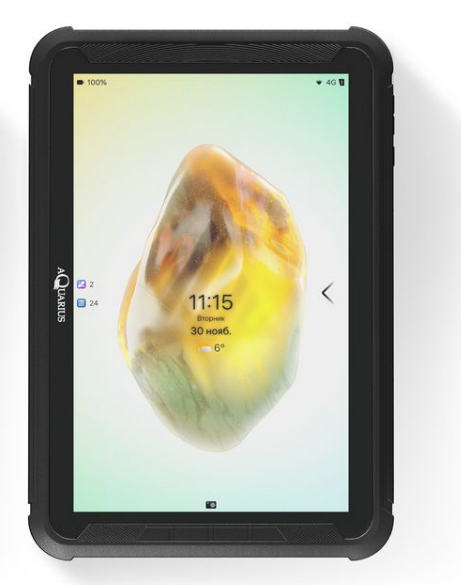

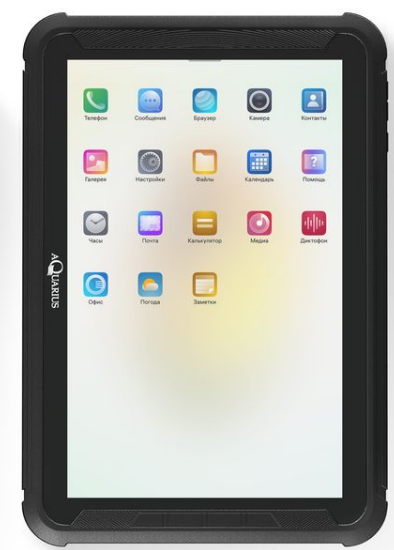

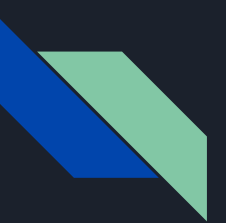

- Базируется на Linux
- Начало было положено в 2016 году на базе Sailfish OS
- Ȅ 2018 года является полностью независимым от Sailfish OS проектом,
	- есть все права и лицензии
	- команда, кодовая база полностью в РФ
	- всё собирается и развивается здесь

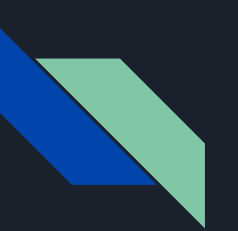

#### Дорожная карта

1. Аврора ОС

#### 2. Инструменты разработчика

- 3. CLEAN архитектура и Coordinator
- 4. Пример простого приложения из двух экранов
- 5. Coordinator
- 6. ViewModel
- 7. DI
- 8. Итоги

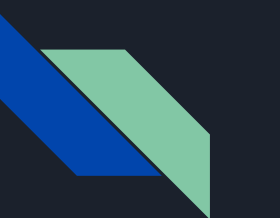

# Aurora IDE

- Qt Кроссплатформенный фреймворк
- На Аврора ОС доступна версия Qt 5.6
- $\bullet$  C++/QML
- Позволяет получить доступ ко всем системным API
- Набор UI компонентов Silica
- Signals and Slots
- Полуавтоматическое управления памятью

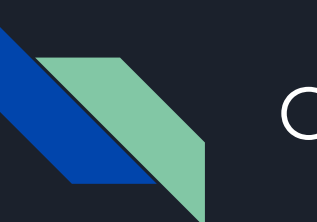

### $C++$

- По умолчанию C++14
- Есть возможность использовать C++ 17
- Умные указатели
- Лямбды
- Оказалось не так больно, как изначально ожидалось

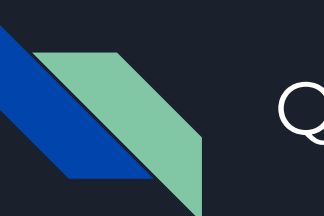

# QML

- Язык разметки, средой выполнения JavaScript которого является пользовательский движок V4
- Декларативный UI
- Meta Object Compiler
- Ȃолуавтоматическое управления памятью

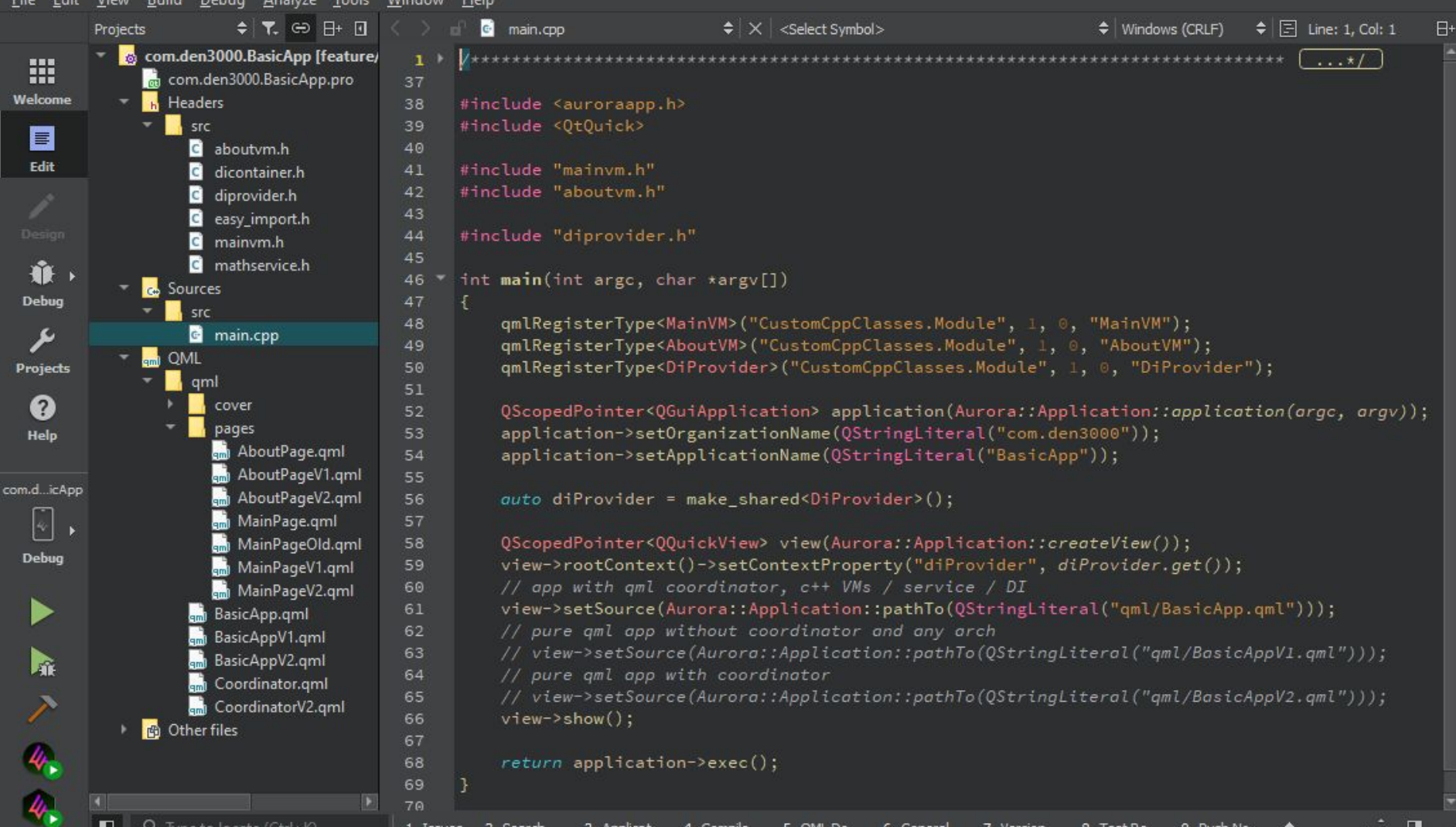

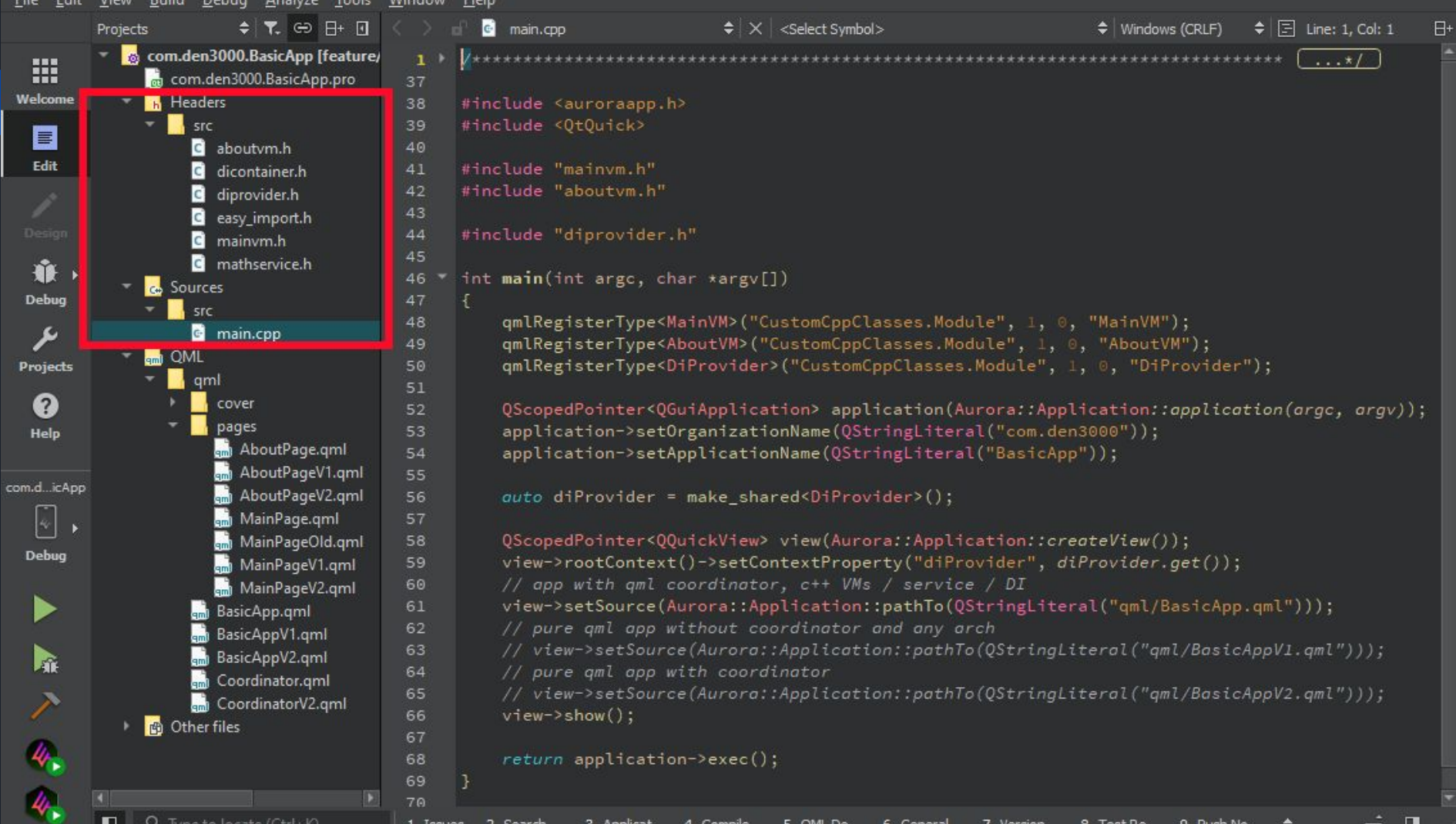

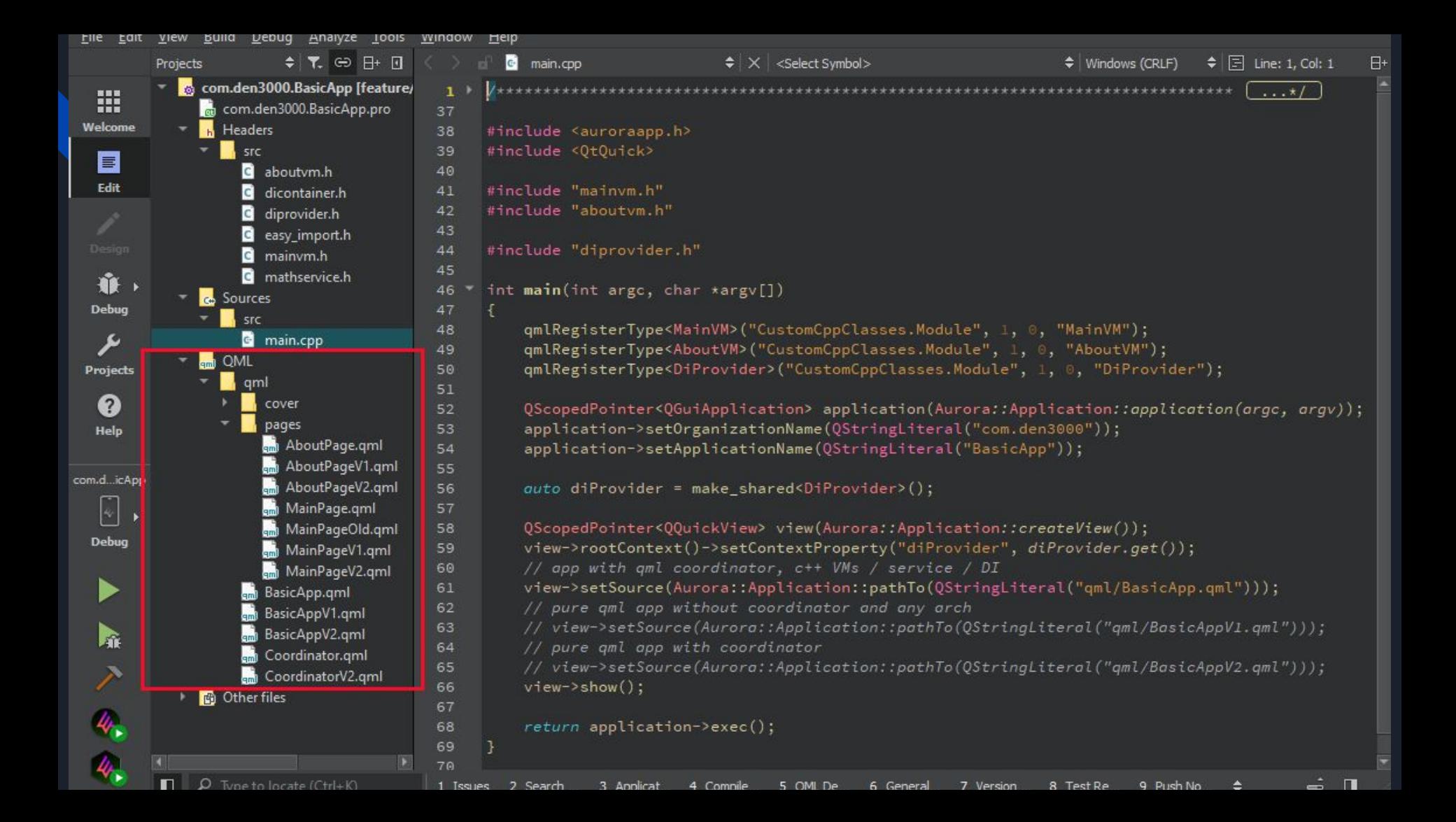

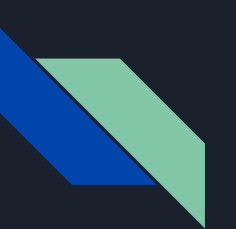

#### Дорожная карта

- 1. Аврора ОС
- 2. Qt/С++/QML

#### 3. CLEAN архитектура и Coordinator

- 4. Пример простого приложения из двух экранов
- 5. Coordinator
- 6. ViewModel
- 7. DI
- 8. Итоги

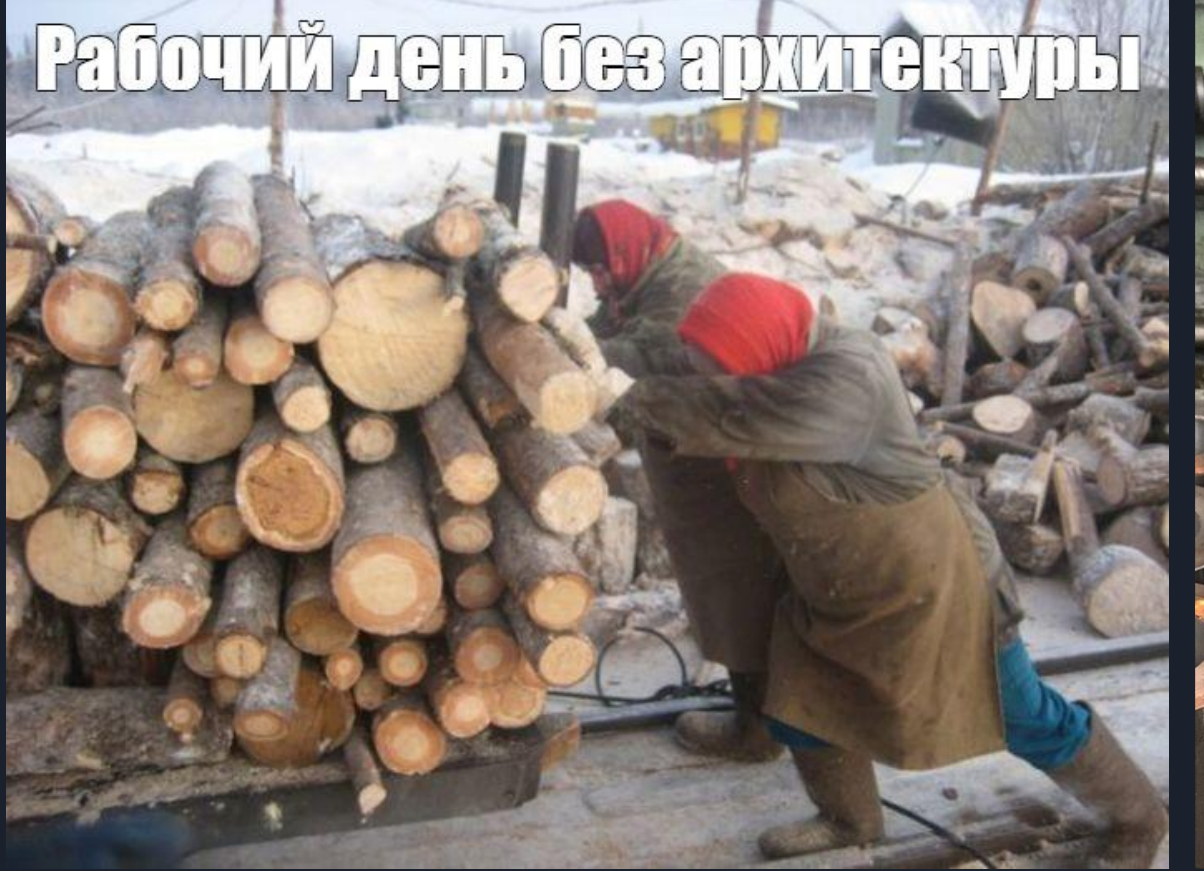

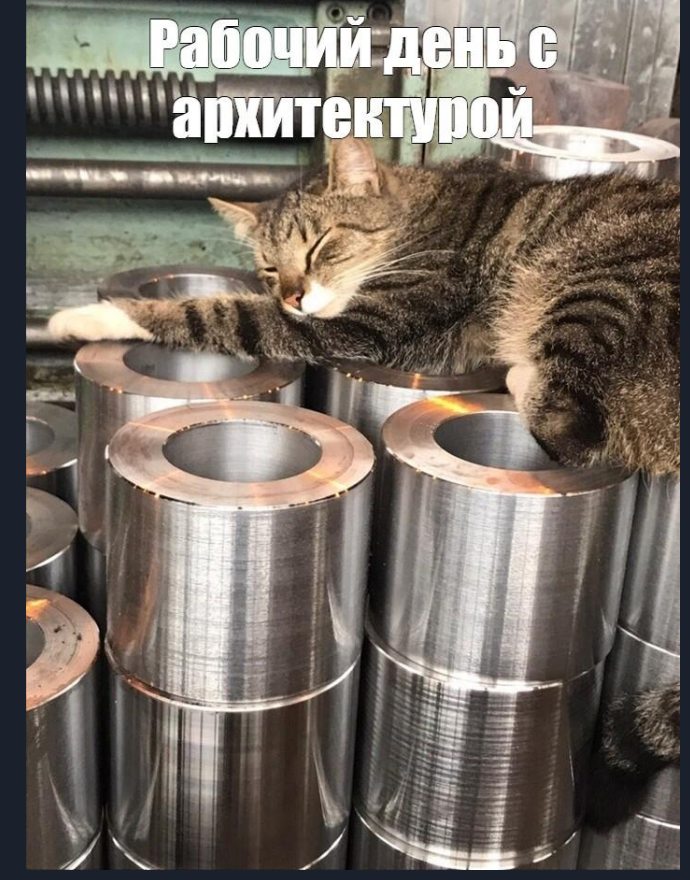

## CLEAN архитектура и Координатор

- Каждый экран в приложении должен быть независимой сущностью
- В каждом экране должно быть разделение между UI и бизнес-логикой
- Ȁеобходим подход, который позволит отделить логику навигации между экранами от их реализации

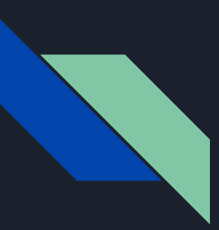

## CLEAN архитектура и Координатор

- Бизнес-логика должна быть разделена на слои
	- работа с сетью
	- работа с БД
	- работа с файлами
	- работа с шифрованием (если оно есть)
- преобразование моделей при пересечении границ слоев

## CLEAN архитектура и Координатор

- Чтобы не блокировать UI при выполнении «тяжёлых» операций нужна некоторая "лёгкая" многопоточность
- Ȁаконец нужна система как собирать все выше описанные «кубики» в приложение

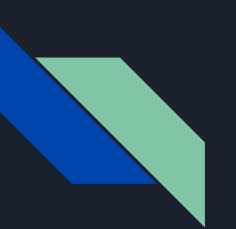

#### Дорожная карта

- 1. Аврора ОС
- 2. Инструменты разработчика
- 3. CLEAN архитектура и Coordinator

#### 4. Пример простого приложения из двух экранов

- 5. Coordinator
- 6. ViewModel
- 7. DI
- 8. Итоги

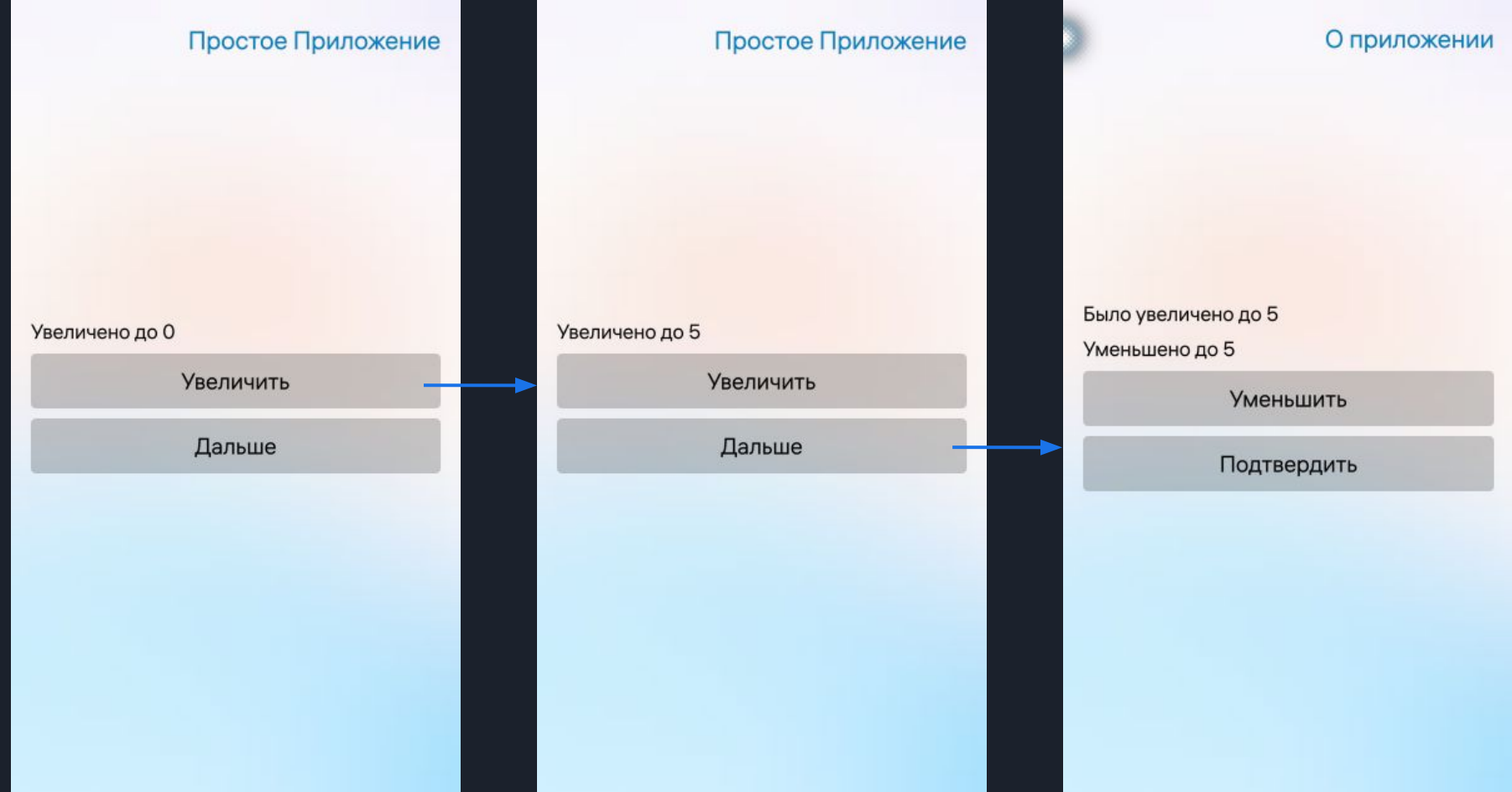

#### О приложении

#### Было увеличено до 5

Уменьшено до 5

**Уменьшить** 

Подтвердить

#### О приложении

Было увеличено до 5 Уменьшено до 1

**Уменьшить** 

Подтвердить

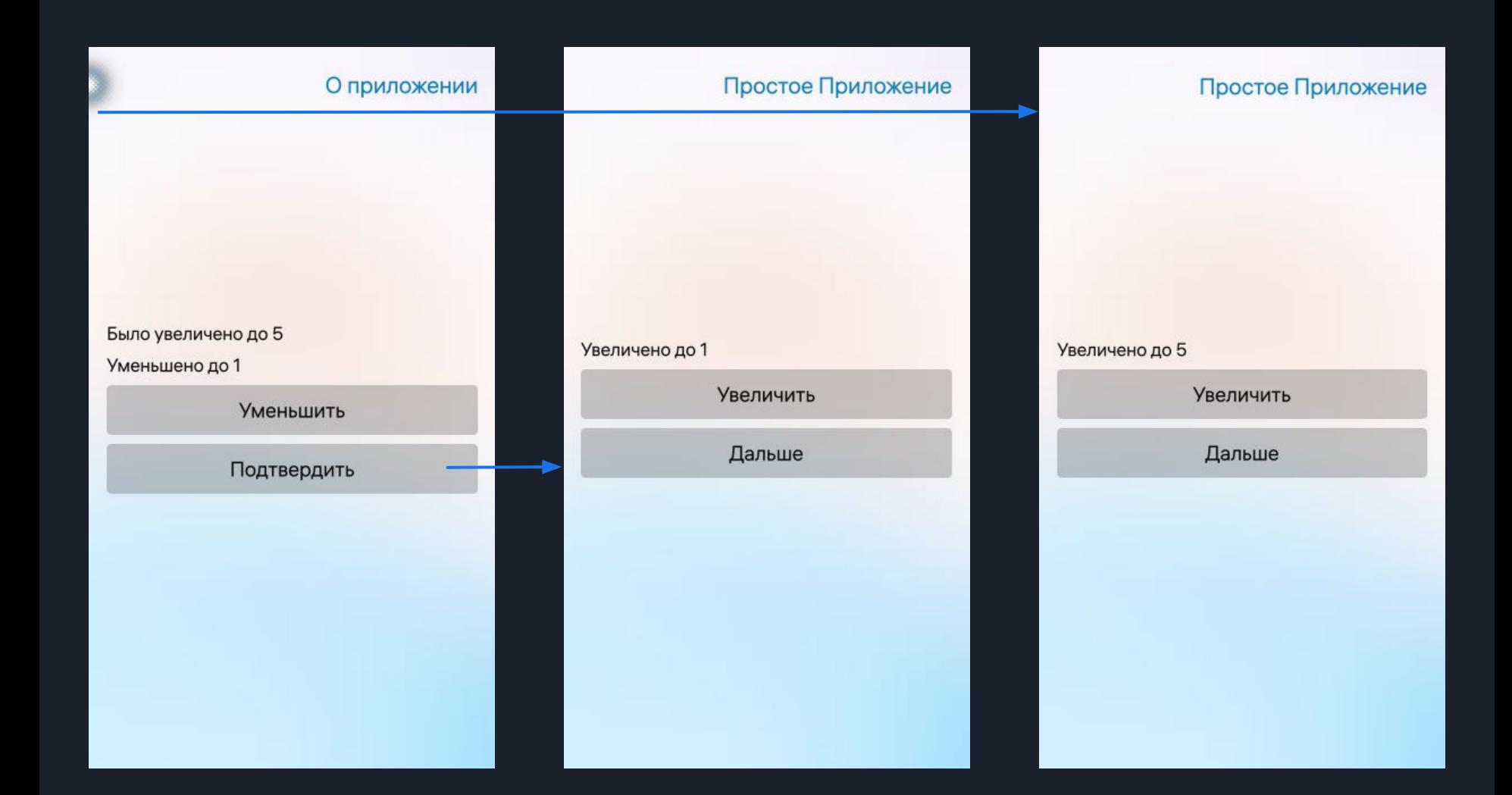

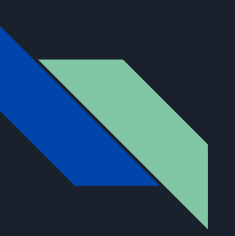

#### Ȃростое приложение

- 2 экрана
- Каждый экран интерактивен
- Есть возможность передать параметр с первого экрана на второй
- Есть возможность передать результат со второго экрана на первый

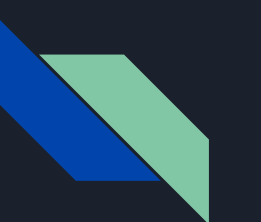

#### main.cpp

#include <auroraapp.h> #include <QtQuick>

{

}

```
int main(int argc, char *argv[])
```

```
 QScopedPointer<QGuiApplication> application(Aurora::Application::application(argc, argv));
application->setOrganizationName(QStringLiteral("com.den3000"));
 application->setApplicationName(QStringLiteral("BasicApp"));
```
*C++*

```
 QScopedPointer<QQuickView> view(Aurora::Application::createView());
 view->setSource(Aurora::Application::pathTo(QStringLiteral("qml/BasicApp.qml")));
 view->show();
```

```
 return application->exec();
```
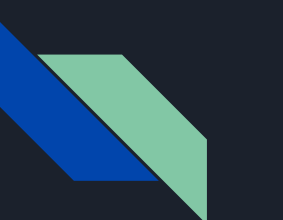

#### main.cpp

#include <auroraapp.h> #include <QtQuick>

```
int main(int argc, char *argv[])
```
 QScopedPointer<QGuiApplication> application(Aurora::Application::application(argc, argv)); application->setOrganizationName(QStringLiteral("com.den3000")); application->setApplicationName(QStringLiteral("BasicApp"));

*C++*

```
 QScopedPointer<QQuickView> view(Aurora::Application::createView());
 view->setSource(Aurora::Application::pathTo(QStringLiteral("qml/BasicApp.qml")));
 view->show();
```

```
 return application->exec();
```
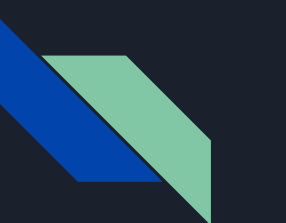

#### main.cpp

#include <auroraapp.h> #include <QtQuick>

```
int main(int argc, char *argv[])
```

```
 QScopedPointer<QGuiApplication> application(Aurora::Application::application(argc, argv));
 application->setOrganizationName(QStringLiteral("com.den3000"));
 application->setApplicationName(QStringLiteral("BasicApp"));
```

```
 QScopedPointer<QQuickView> view(Aurora::Application::createView());
 view->setSource(Aurora::Application::pathTo(QStringLiteral("qml/BasicApp.qml")));
 view->show();
```

```
 return application->exec();
```
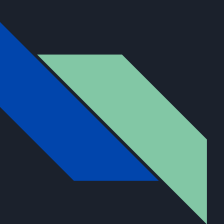

### BasicApp.qml

import QtQuick 2.0 import Sailfish.Silica 1.0

ApplicationWindow { objectName: "applicationWindow" initialPage: Qt.resolvedUrl("pages/MainPage.qml") cover: Qt.resolvedUrl("cover/DefaultCoverPage.qml") allowedOrientations: defaultAllowedOrientations }

*QML*

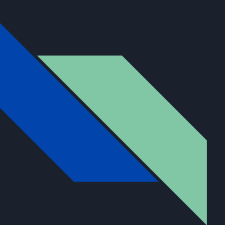

## BasicApp.qml

import QtQuick 2.0 import Sailfish.Silica 1.0

ApplicationWindow { objectName: "applicationWindow" initialPage: Qt.resolvedUrl("pages/MainPage.qml") cover: Qt.resolvedUrl("cover/DefaultCoverPage.qml") allowedOrientations: defaultAllowedOrientations

*QML*

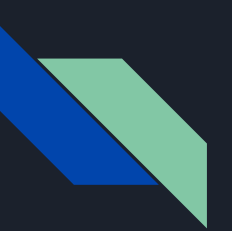

Page {

property int counter: 0

allowedOrientations: Orientation.All

PageHeader { title: qsTr("Простое Приложение") }

 Column { id: layout width: parent.width spacing: 16 anchors.centerIn: parent

}

}

Простое Приложение

*QML*

Увеличено до О

Увеличить Дальше

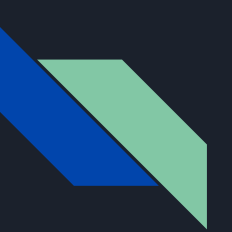

Page {

property int counter: 0

allowedOrientations: Orientation.All

PageHeader { title: qsTr("Простое Приложение") }

 Column { id: layout width: parent.width spacing: 16 anchors.centerIn: parent

}

*QML*

Простое Приложение

Увеличено до О Увеличить Дальше

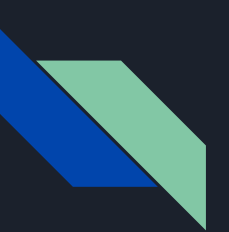

```
Text {
    anchors { left: parent.left; right: parent.right; margins: Theme.horizontalPageMargin }
     id: txtCounter
     text: qsTr("Увеличено до %1").arg(counter)
}
```

```
Button {
```

```
anchors { left: parent.left; right: parent.right; margins: Theme.horizontalPageMargin }
 text: qsTr("Увеличить")
 onClicked: counter = counter + 1
```

```
Button {
```
anchors { left: parent.left; right: parent.right; margins: Theme.horizontalPageMargin } text: qsTr("Дальше") onClicked: // ...

**Увеличить** Дальше

Увеличено до О

Простое Приложение

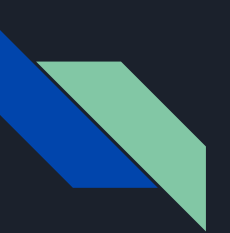

```
Text {
    anchors { left: parent.left; right: parent.right; margins: Theme.horizontalPageMargin }
     id: txtCounter
     text: qsTr("Увеличено до %1").arg(counter)
Button {
```
*QML*

**Увеличить** Дальше

Увеличено до О

Простое Приложение

```
anchors { left: parent.left; right: parent.right; margins: Theme.horizontalPageMargin }
 text: qsTr("Увеличить")
 onClicked: counter = counter + 1
```

```
Button {
```
anchors { left: parent.left; right: parent.right; margins: Theme.horizontalPageMargin } text: qsTr("Дальше") onClicked: // ...

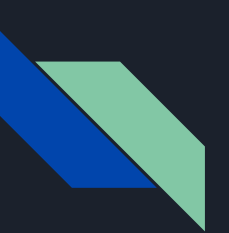

```
Text {
    anchors { left: parent.left; right: parent.right; margins: Theme.horizontalPageMargin }
     id: txtCounter
     text: qsTr("Увеличено до %1").arg(counter)
```
#### Button {

```
anchors { left: parent.left; right: parent.right; margins: Theme.horizontalPageMargin }
 text: qsTr("Увеличить")
 onClicked: counter = counter + 1
```

```
Button {
```
}

anchors { left: parent.left; right: parent.right; margins: Theme.horizontalPageMargin } text: qsTr("Дальше") onClicked: // ...

#### *QML*

Простое Приложение

Увеличено до О

**Увеличить** 

Дальше
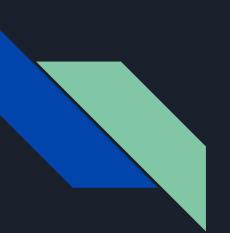

```
Text {
    anchors { left: parent.left; right: parent.right; margins: Theme.horizontalPageMargin }
     id: txtCounter
     text: qsTr("Увеличено до %1").arg(counter)
Button {
    anchors { left: parent.left; right: parent.right; margins: Theme.horizontalPageMargin }
```
Увеличено до 5 **Увеличить** Дальше

*QML*

Простое Приложение

```
 text: qsTr("Увеличить")
 onClicked: counter = counter + 1
```
Button {

```
anchors { left: parent.left; right: parent.right; margins: Theme.horizontalPageMargin }
 text: qsTr("Дальше")
 onClicked: // ...
```
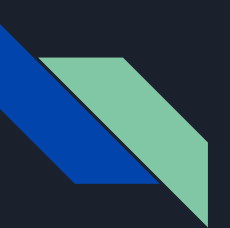

}

### MainPage.qml

```
Button {
    anchors { left: parent.left; right: parent.right; margins: Theme.horizontalPageMargin }
     text: qsTr("Дальше")
     onClicked: {
         var page = pageStack.push(Qt.resolvedUrl("AboutPage.qml"), { "inputCounter": counter } )
         var page = pageStack.push(Qt.resolvedUrl("AboutPage.qml"))
         page.inputCounter = counter
         page.onConfirmed.connect(function() {
             counter = page.counter
         })
\longrightarrow
```
*QML*

Простое Приложение

Увеличено до 5

**Увеличить** 

Дальше

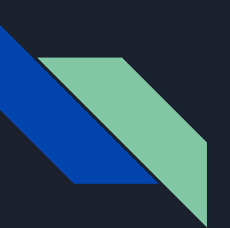

```
Button {
```
anchors { left: parent.left; right: parent.right; margins: Theme.horizontalPageMargin } text: qsTr("Дальше")

onClicked: {

var page = pageStack.push(Qt.resolvedUrl("AboutPage.qml"), { "inputCounter": counter } )

```
 var page = pageStack.push(Qt.resolvedUrl("AboutPage.qml"))
 page.inputCounter = counter
```

```
 page.onConfirmed.connect(function() {
     counter = page.counter
 })
```
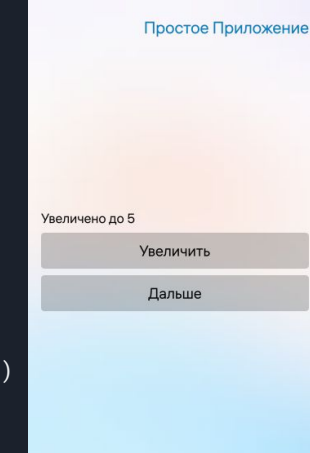

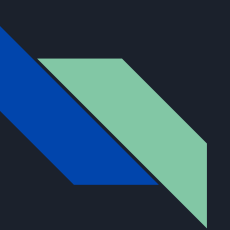

```
Button {
    anchors { left: parent.left; right: parent.right; margins: Theme.horizontalPageMargin }
     text: qsTr("Дальше")
     onClicked: {
         var page = pageStack.push(Qt.resolvedUrl("AboutPage.qml"), { "inputCounter": counter } )
         var page = pageStack.push(Qt.resolvedUrl("AboutPage.qml"))
         page.inputCounter = counter
```

```
 page.onConfirmed.connect(function() {
     counter = page.counter
 })
```
# *QML*

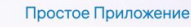

Увеличено до 5

**Увеличить** 

Дальше

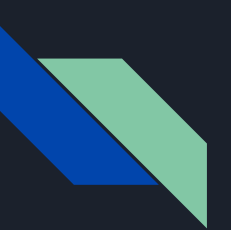

})

```
Button {
    anchors { left: parent.left; right: parent.right; margins: Theme.horizontalPageMargin }
     text: qsTr("Дальше")
     onClicked: {
         var page = pageStack.push(Qt.resolvedUrl("AboutPage.qml"), { "inputCounter": counter } )
         var page = pageStack.push(Qt.resolvedUrl("AboutPage.qml"))
         page.inputCounter = counter
         page.onConfirmed.connect(function() {
             counter = page.counter
```
# *QML*

Простое Приложение

Увеличено до 5

**Увеличить** 

Дальше

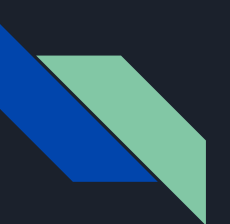

Page {

}

 property int inputCounter property int counter: inputCounter

signal onConfirmed

allowedOrientations: Orientation.All

```
 PageHeader { title: qsTr("О приложении") }
```
#### Column { id: layout width: parent.width spacing: 16 anchors.centerIn: parent }

*QML*

О приложении

Было увеличено до 5 Уменьшено до 5

**Уменьшить** 

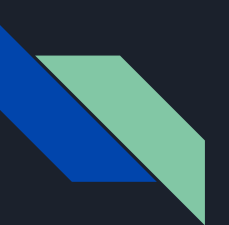

Page {

 property int inputCounter property int counter: inputCounter

signal onConfirmed

allowedOrientations: Orientation.All

```
 PageHeader { title: qsTr("О приложении") }
```

```
 Column {
     id: layout
     width: parent.width
     spacing: 16
     anchors.centerIn: parent
```
*QML*

О приложении

Было увеличено до 5 Уменьшено до 5

**Уменьшить** 

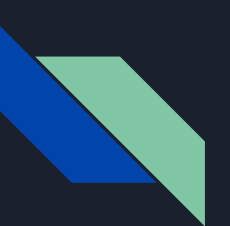

Page {

 property int inputCounter property int counter: inputCounter

#### signal onConfirmed

allowedOrientations: Orientation.All

```
 PageHeader { title: qsTr("О приложении") }
```

```
 Column {
     id: layout
     width: parent.width
     spacing: 16
     anchors.centerIn: parent
```
*QML*

О приложении

Было увеличено до 5 Уменьшено до 5

**Уменьшить** 

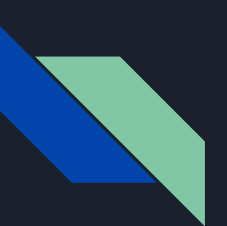

```
Text {
    anchors { left: parent.left; right: parent.right; margins: Theme.horizontalPageMargin }
     id: txtOld
     text: qsTr("Было увеличено до %1").arg(inputCounter)
}
```
#### Text {

```
anchors { left: parent.left; right: parent.right; margins: Theme.horizontalPageMargin }
 id: txtCounter
 text: qsTr("Уменьшено до %1").arg(counter)
```

```
Button {
```
}

}

```
anchors { left: parent.left; right: parent.right; margins: Theme.horizontalPageMargin }
 text: qsTr("Уменьшить")
 onClicked: counter = counter - 1
```
О приложении

Было увеличено до 5 Уменьшено до 5

**Уменьшить** 

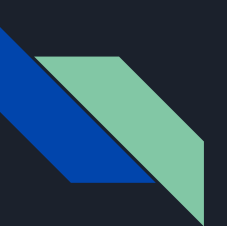

```
Text {
    anchors { left: parent.left; right: parent.right; margins: Theme.horizontalPageMargin }
     id: txtOld
     text: qsTr("Было увеличено до %1").arg(inputCounter)
```

```
Text {
```

```
anchors { left: parent.left; right: parent.right; margins: Theme.horizontalPageMargin }
 id: txtCounter
 text: qsTr("Уменьшено до %1").arg(counter)
```

```
Button {
```
anchors { left: parent.left; right: parent.right; margins: Theme.horizontalPageMargin } text: qsTr("Уменьшить") onClicked: counter = counter - 1

```
QML
```
О приложении

Было увеличено до 5 Уменьшено до 1

**Уменьшить** 

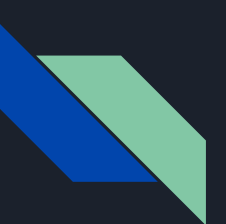

```
Button {
    anchors { left: parent.left; right: parent.right; margins: Theme.horizontalPageMargin }
     text: qsTr("Подтвердить")
     onClicked: {
         onConfirmed(counter)
         pageStack.pop()
     }
}
```
*QML*

О приложении

Было увеличено до 5 Уменьшено до 1

**Уменьшить** 

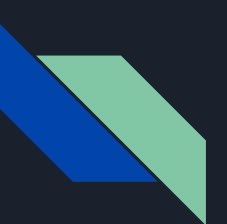

```
Button {
```
anchors { left: parent.left; right: parent.right; margins: Theme.horizontalPageMargin } text: qsTr("Подтвердить") onClicked: { onConfirmed(counter) pageStack.pop() }

*QML*

О приложении

Было увеличено до 5 Уменьшено до 1

**Уменьшить** 

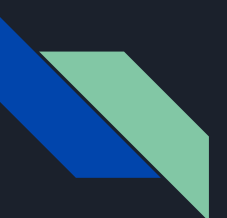

## AboutPage.qml - Signals and Slots

*QML*

**Уменьшить** Подтвердить

Было увеличено до 5 Уменьшено до 1

О приложении

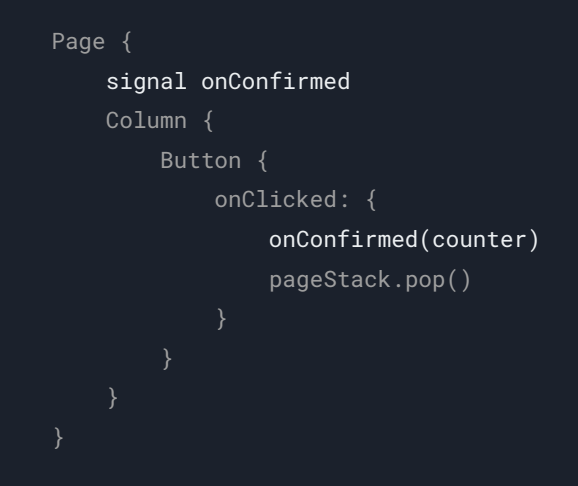

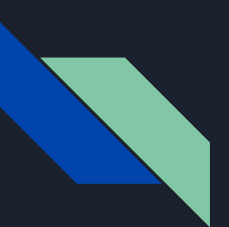

# MainPage.qml - Signals and Slots

```
Page {
                                                                                                           Увеличено до 1
     Column {
                                                                                                                   Увеличить
         Button {
                                                                                                                    Дальше
             anchors { left: parent.left; right: parent.right; margins: Theme.horizontalPageMargin
              text: qsTr("Дальше")
              onClicked: {
                  var page = pageStack.push(Qt.resolvedUrl("AboutPage.qml"))
                  page.inputCounter = counter
                  page.onConfirmed.connect(function() {
                     counter = page.counter
                  })
```
*QML*

Простое Приложение

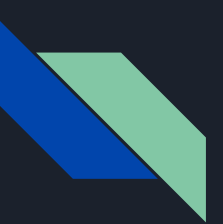

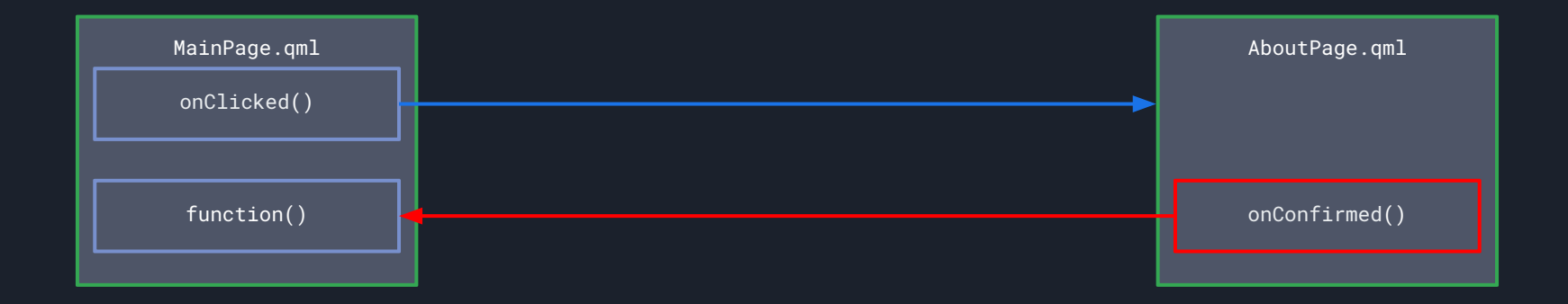

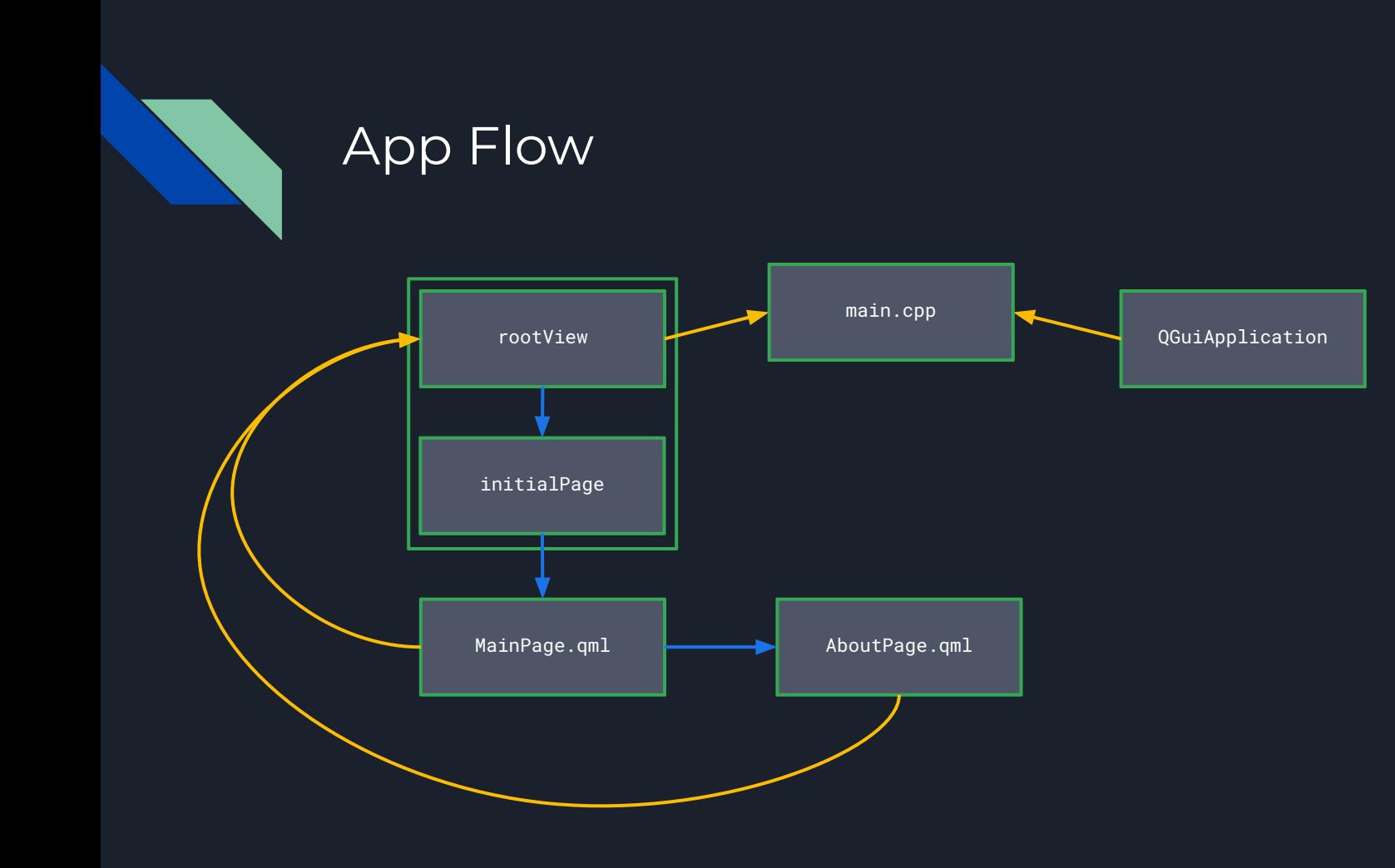

#### Ȃроблемы простого приложения

- Навигация "вшита" в экраны
- MainPage "знает" слишком много об AboutPage
- Нет возможности динамически выбирать стартовую страницу
- Нет разделения UI и логики

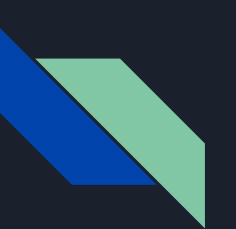

#### Дорожная карта

- 1. Аврора ОС
- 2. Инструменты разработчика
- 3. CLEAN архитектура и Coordinator
- 4. Пример простого приложения из двух экранов

#### 5. Coordinator

- 6. ViewModel
- 7. DI
- 8. Итоги

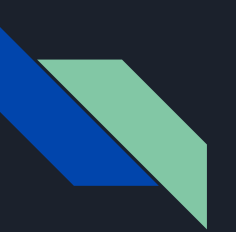

```
Page {
                                                                                                       Увеличено до 5
     property int counter: 0
     signal onNextPressed(int counter)
     Column {
         Button {
            anchors { left: parent.left; right: parent.right; margins: Theme.horizontalPageMargin
             text: qsTr("Дальше")
             onClicked: onNextPressed(counter)
     function decreased(counterVal) {
        counter = counterVal
 }
```
*QML*

Увеличить Дальше

Простое Приложение

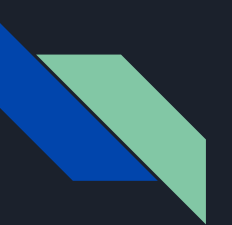

```
Page {
     property int inputCounter
     property int counter: inputCounter
     signal onConfirmed(int counter)
    Column {
         Button {
            anchors { left: parent.left; right: parent.right; margins: Theme.horizontalPageMargin }
             text: qsTr("Подтвердить")
             onClicked: onConfirmed(counter)
```
*QML*

О приложении

Было увеличено до 5 Уменьшено до 5

**Уменьшить** 

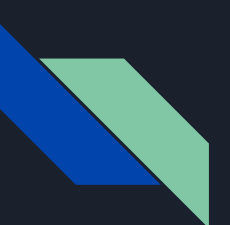

Item {

property PageStack pageStack

signal onDecreaseConfirmed(int counter)

 property string mainPage: "pages/MainPage.qml" property string aboutPage: "pages/AboutPage.qml"

function pushPage(path) { return pageStack.push(Qt.resolvedUrl(path) ) }

*QML*

```
 function popPage() { pageStack.pop() }
```

```
function start() { ... }
```
function showAbout(counter) { ... }

}

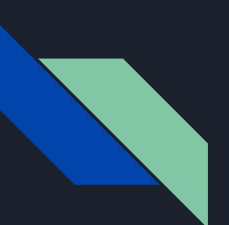

Item {

#### property PageStack pageStack

signal onDecreaseConfirmed(int counter)

 property string mainPage: "pages/MainPage.qml" property string aboutPage: "pages/AboutPage.qml"

function pushPage(path) { return pageStack.push(Qt.resolvedUrl(path) ) }

```
 function popPage() { pageStack.pop() }
```

```
function start() \{ \dots \}
```
function showAbout(counter) { ... }

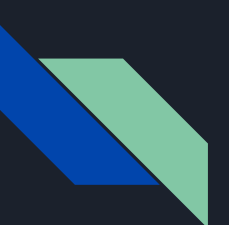

Item {

property PageStack pageStack

signal onDecreaseConfirmed(int counter)

 property string mainPage: "pages/MainPage.qml" property string aboutPage: "pages/AboutPage.qml"

function pushPage(path) { return pageStack.push(Qt.resolvedUrl(path) ) }

```
 function popPage() { pageStack.pop() }
```

```
function start() \{ \dots \}
```
function showAbout(counter) { ... }

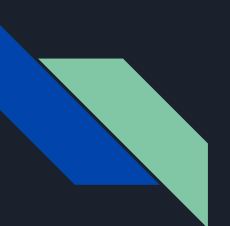

Item {

property PageStack pageStack

signal onDecreaseConfirmed(int counter)

 property string mainPage: "pages/MainPage.qml" property string aboutPage: "pages/AboutPage.qml"

function pushPage(path) { return pageStack.push(Qt.resolvedUrl(path) ) }

```
 function popPage() { pageStack.pop() }
```

```
function start() \{ \dots \}
```
function showAbout(counter) { ... }

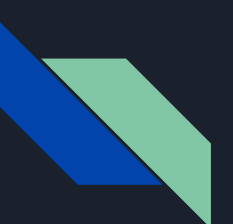

```
Item {
     signal onDecreaseConfirmed(int counter)
     function start() {
         var page = pushPage(mainPage)
         page.onNextPressed.connect(showAbout)
         onDecreaseConfirmed.connect(page.decreased)
     }
     function showAbout(counter) {
         var page = pushPage(aboutPage)
         page.inputCounter = counter
         page.onConfirmed.connect(function() {
             onDecreaseConfirmed(page.counter)
             popPage()
```
})

 } }

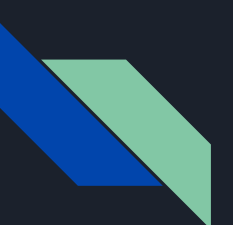

```
Item {
     signal onDecreaseConfirmed(int counter)
     function start() {
         var page = pushPage(mainPage)
         page.onNextPressed.connect(showAbout)
         onDecreaseConfirmed.connect(page.decreased)
     function showAbout(counter) {
         var page = pushPage(aboutPage)
         page.inputCounter = counter
         page.onConfirmed.connect(function() {
             onDecreaseConfirmed(page.counter)
```
popPage()

})

}

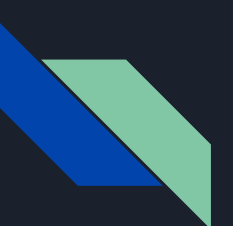

```
Item {
     signal onDecreaseConfirmed(int counter)
     function start() {
         var page = pushPage(mainPage)
         page.onNextPressed.connect(showAbout)
         onDecreaseConfirmed.connect(page.decreased)
     function showAbout(counter) {
         var page = pushPage(aboutPage)
         page.inputCounter = counter
         page.onConfirmed.connect(function() {
            onDecreaseConfirmed(page.counter)
            popPage()
         })
```
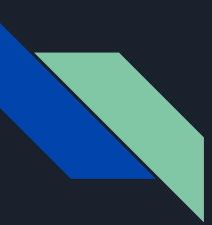

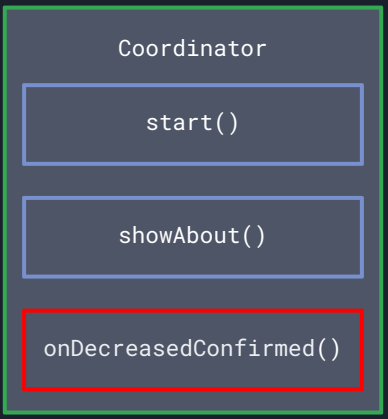

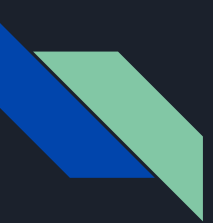

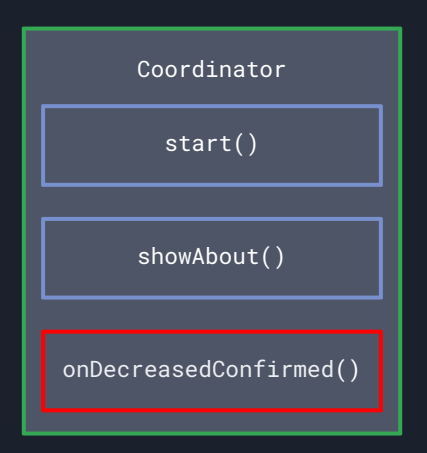

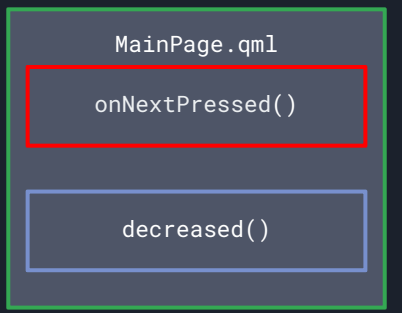

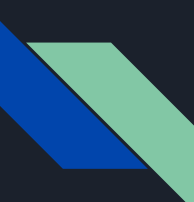

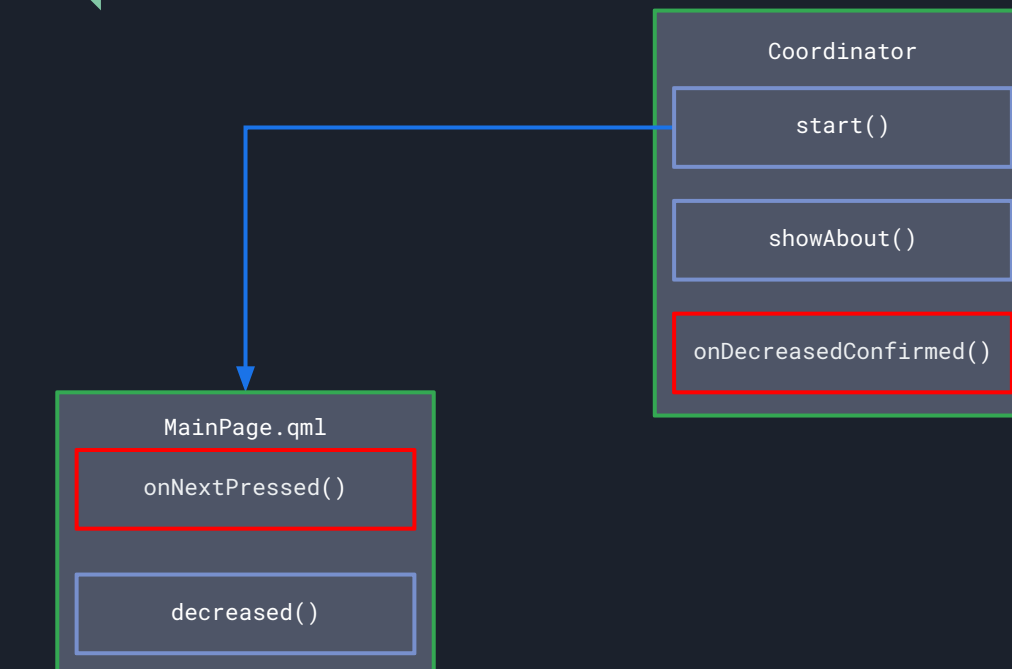

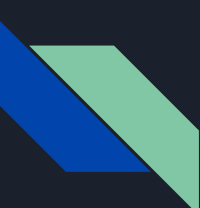

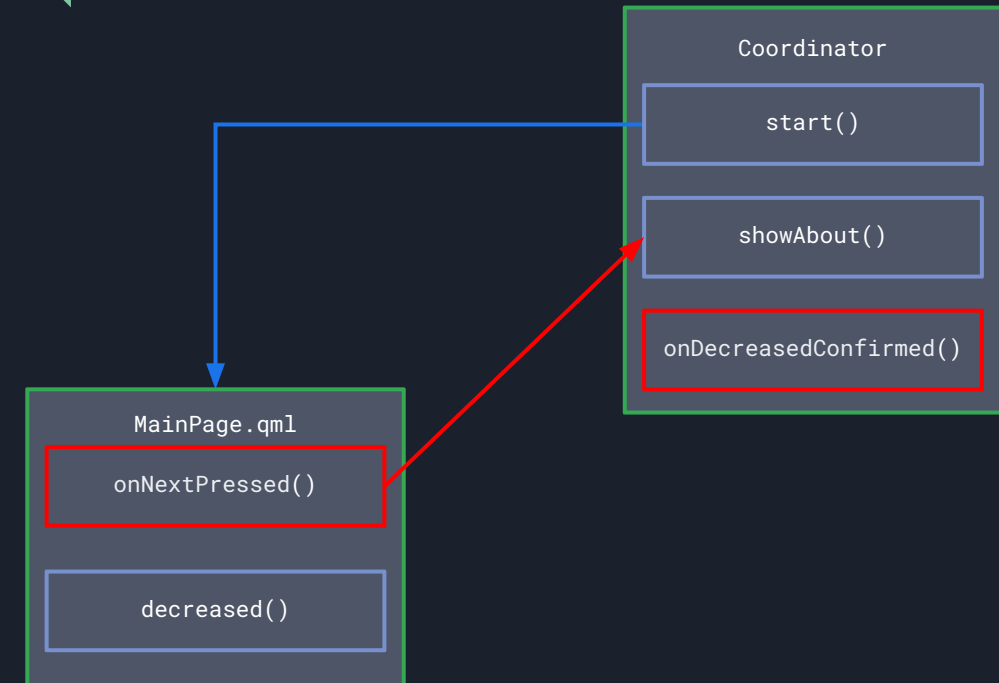

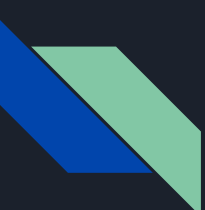

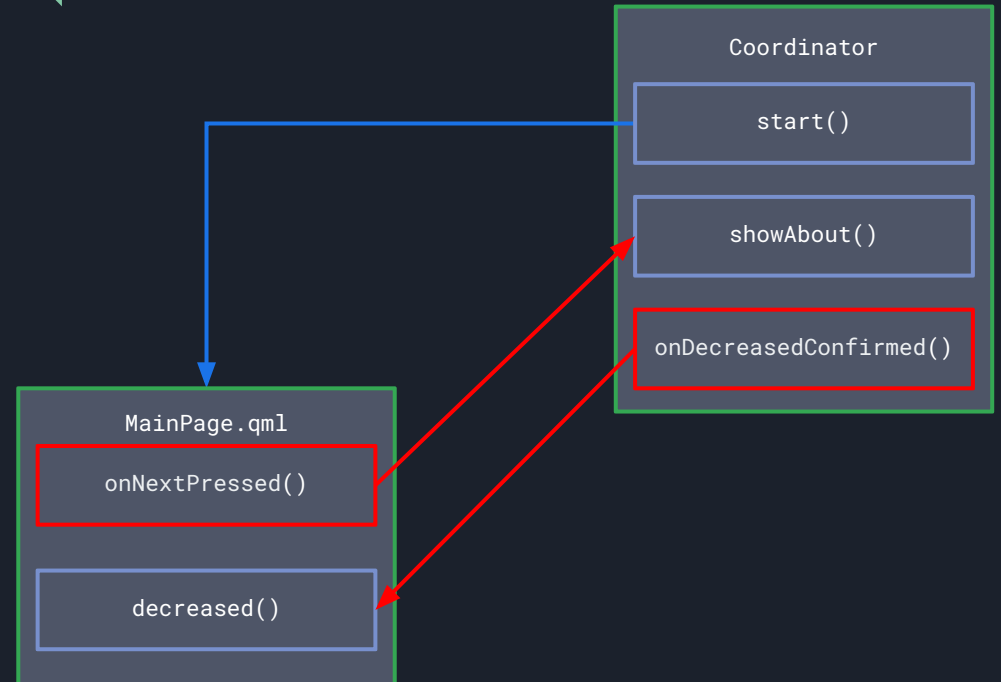

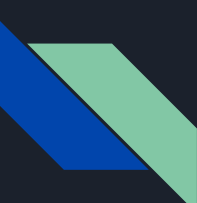

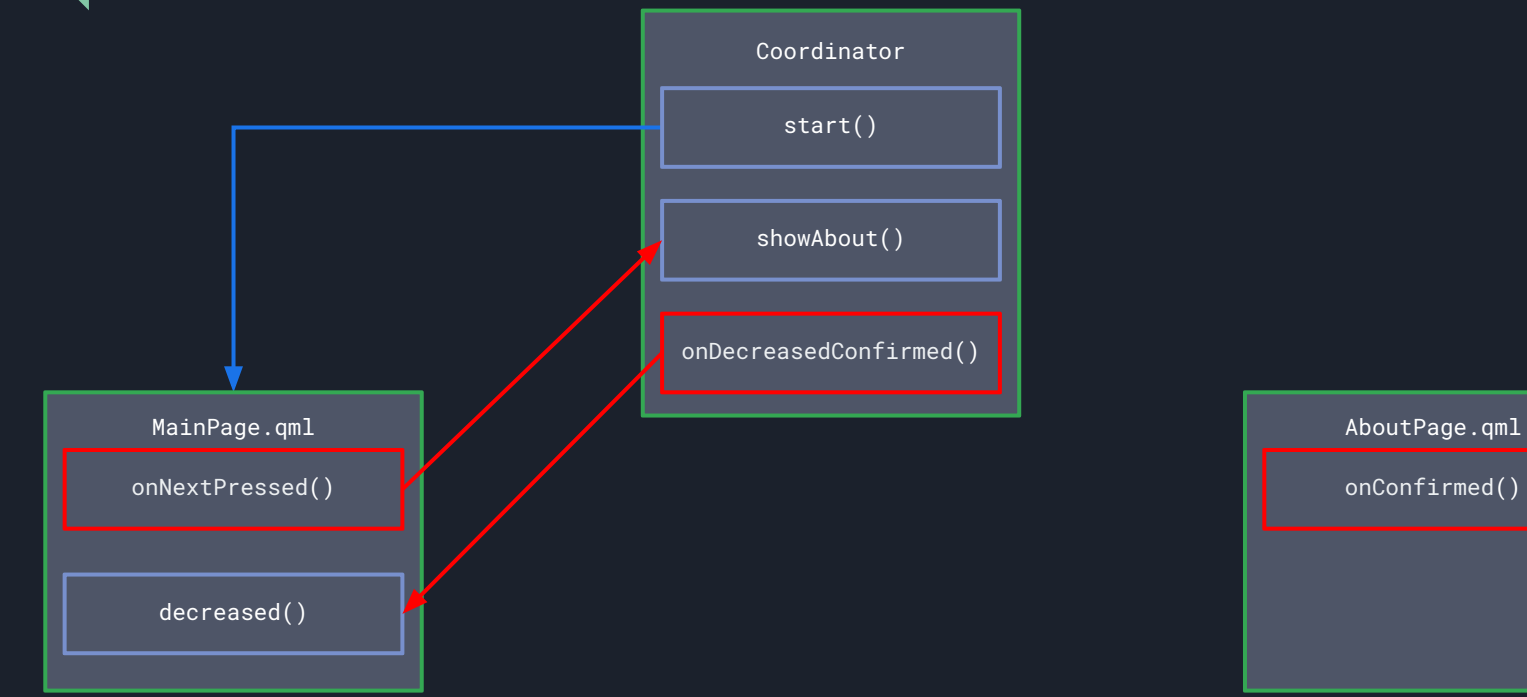

onConfirmed()

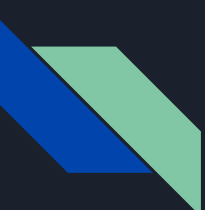

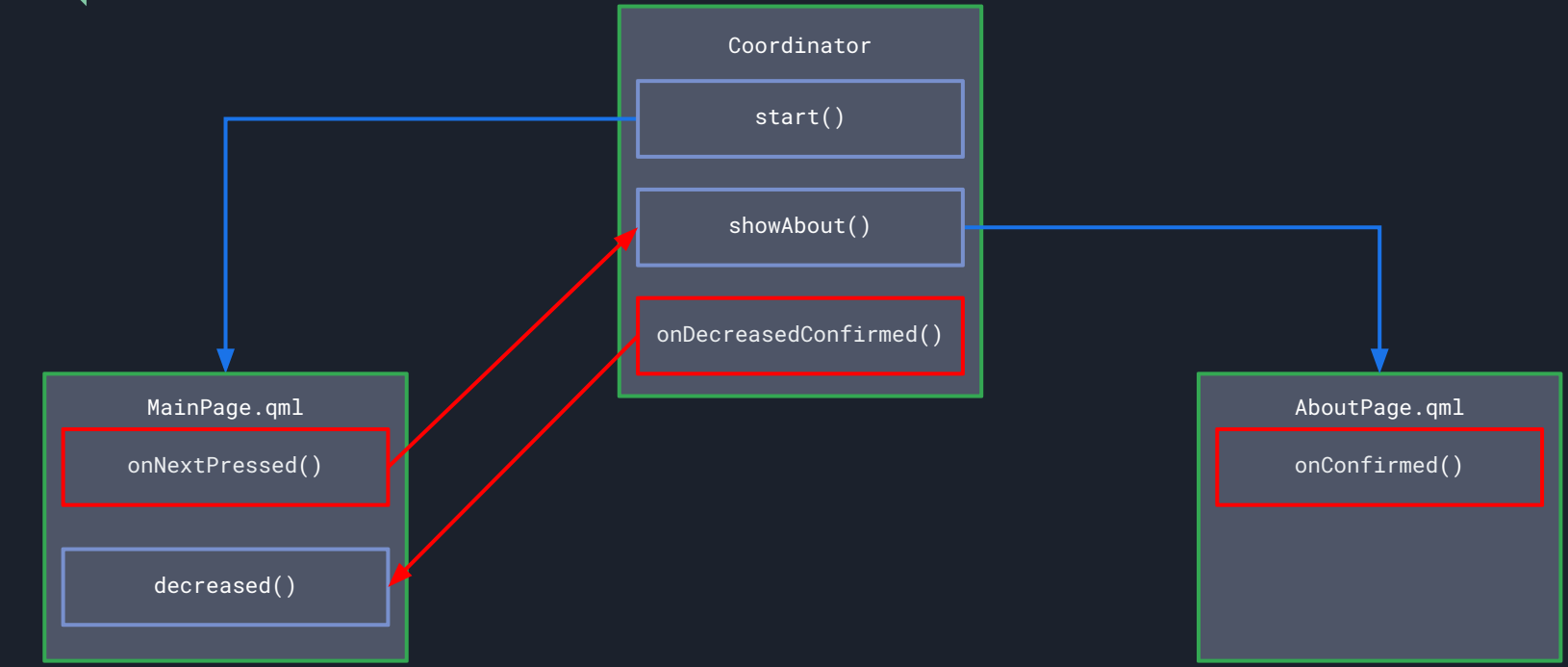

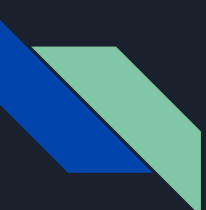

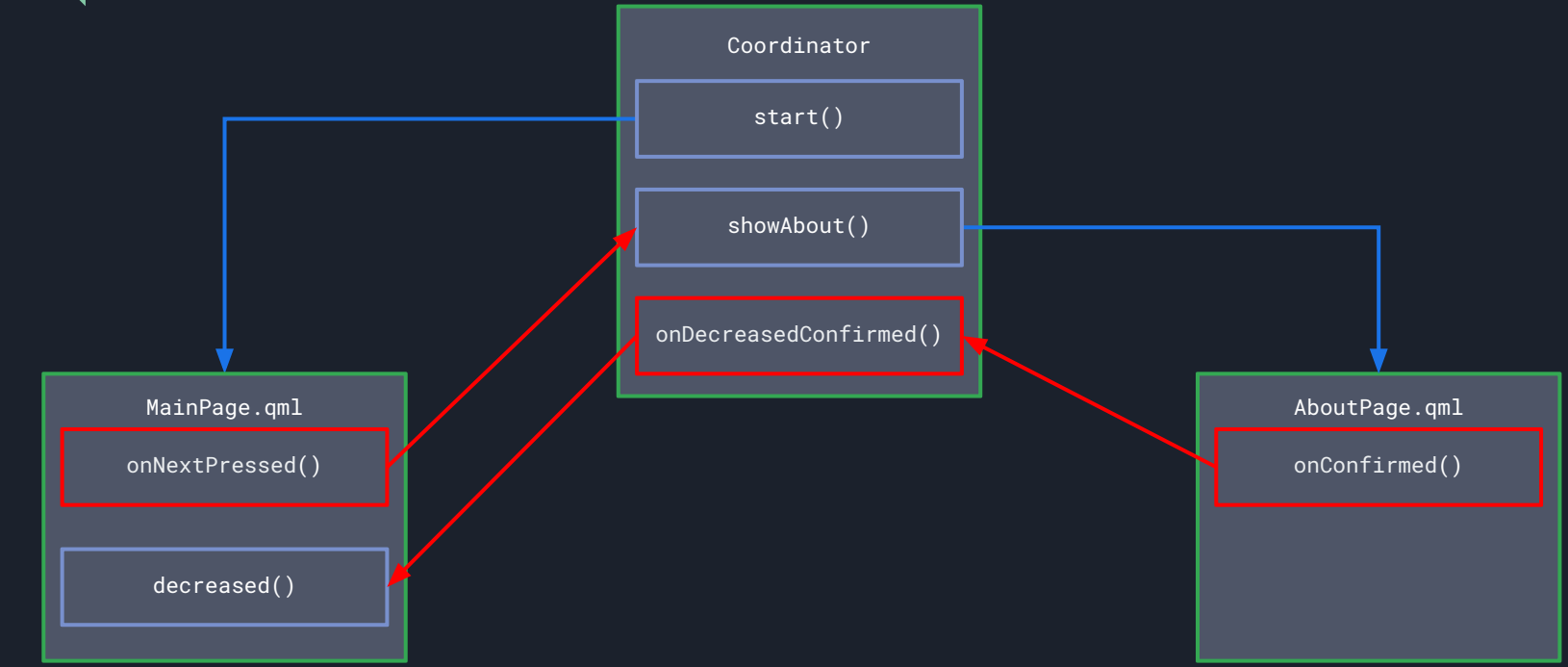

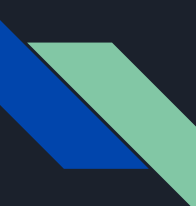

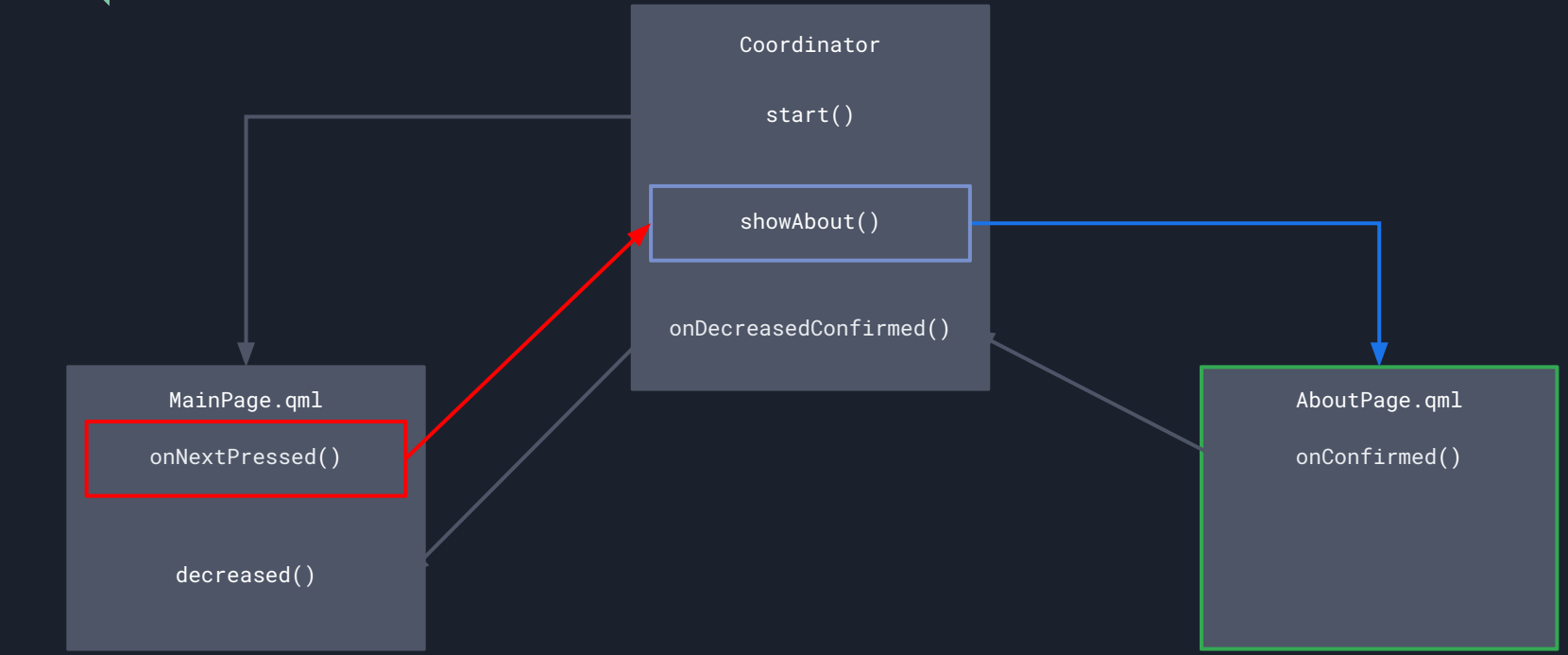
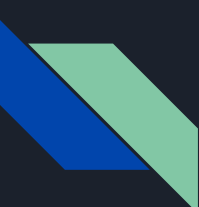

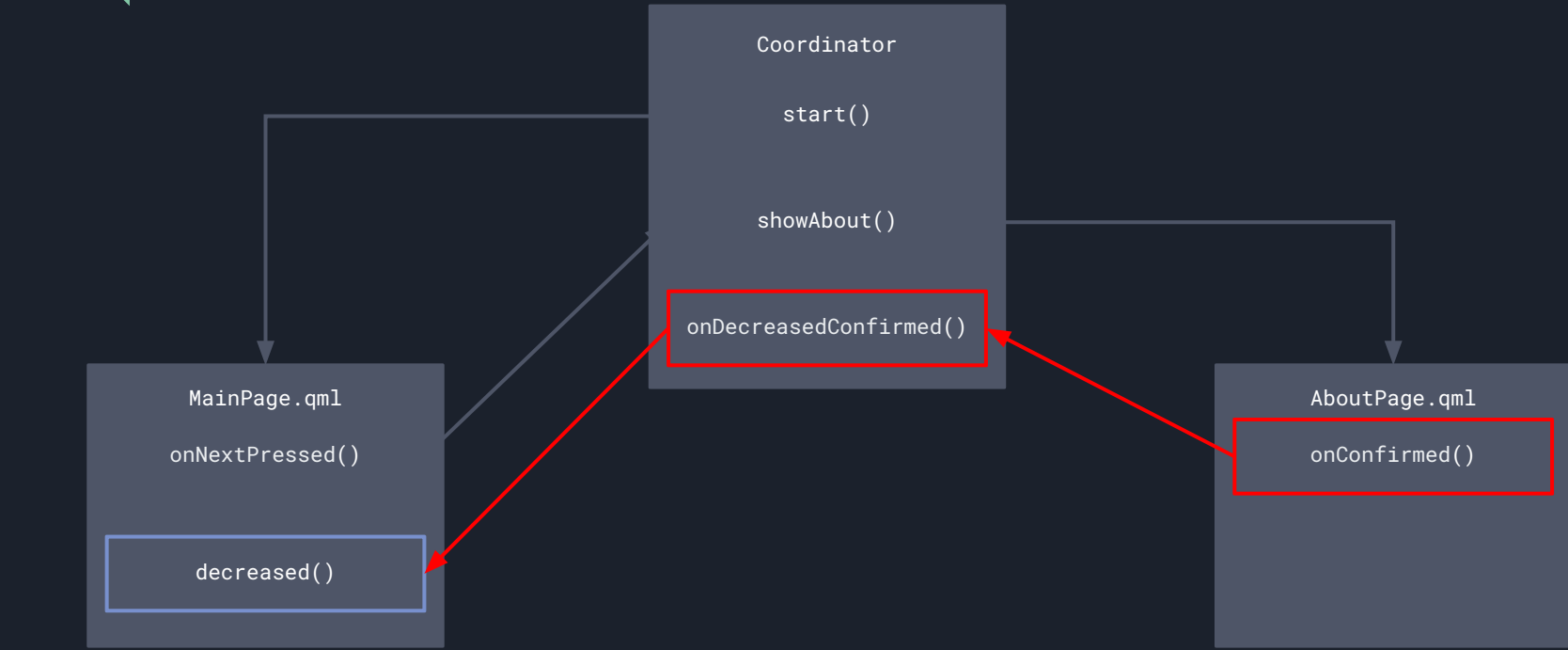

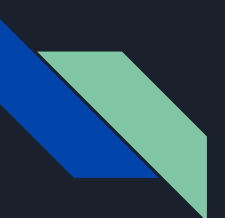

## BasicApp.qml

```
ApplicationWindow {
     id: appWindow
     objectName: "applicationWindow"
     cover: Qt.resolvedUrl("cover/DefaultCoverPage.qml")
     allowedOrientations: defaultAllowedOrientations
```

```
 Coordinator {
     id: coordinator
     pageStack: appWindow.pageStack
```

```
 Component.onCompleted: {
     coordinator.start()
 }
```
}

}

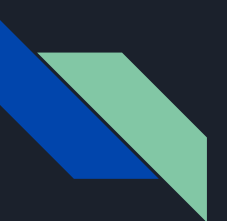

# BasicApp.qml

```
ApplicationWindow {
```
#### id: appWindow

 objectName: "applicationWindow" cover: Qt.resolvedUrl("cover/DefaultCoverPage.qml") allowedOrientations: defaultAllowedOrientations

```
 Coordinator {
    id: coordinator
    pageStack: appWindow.pageStack
 }
```

```
 Component.onCompleted: {
     coordinator.start()
```
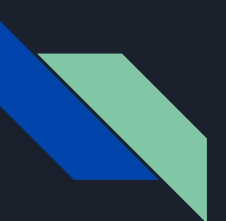

# BasicApp.qml

```
ApplicationWindow {
     id: appWindow
     objectName: "applicationWindow"
     cover: Qt.resolvedUrl("cover/DefaultCoverPage.qml")
     allowedOrientations: defaultAllowedOrientations
```

```
 Coordinator {
     id: coordinator
     pageStack: appWindow.pageStack
```

```
 Component.onCompleted: {
       coordinator.start()
 }
```
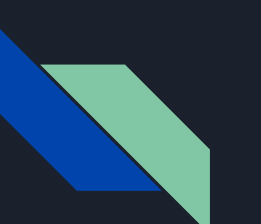

# App Flow

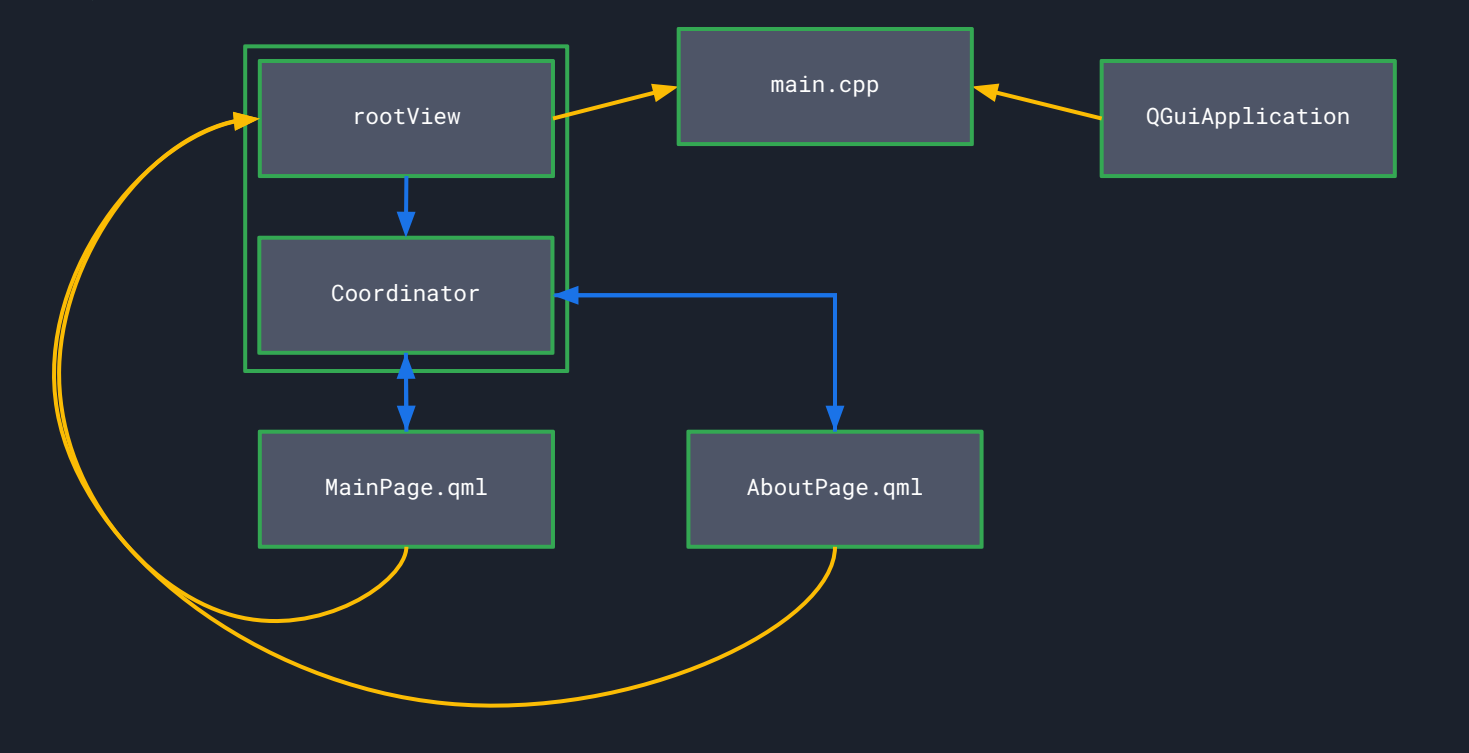

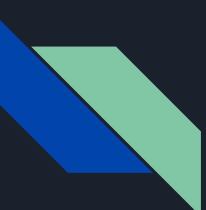

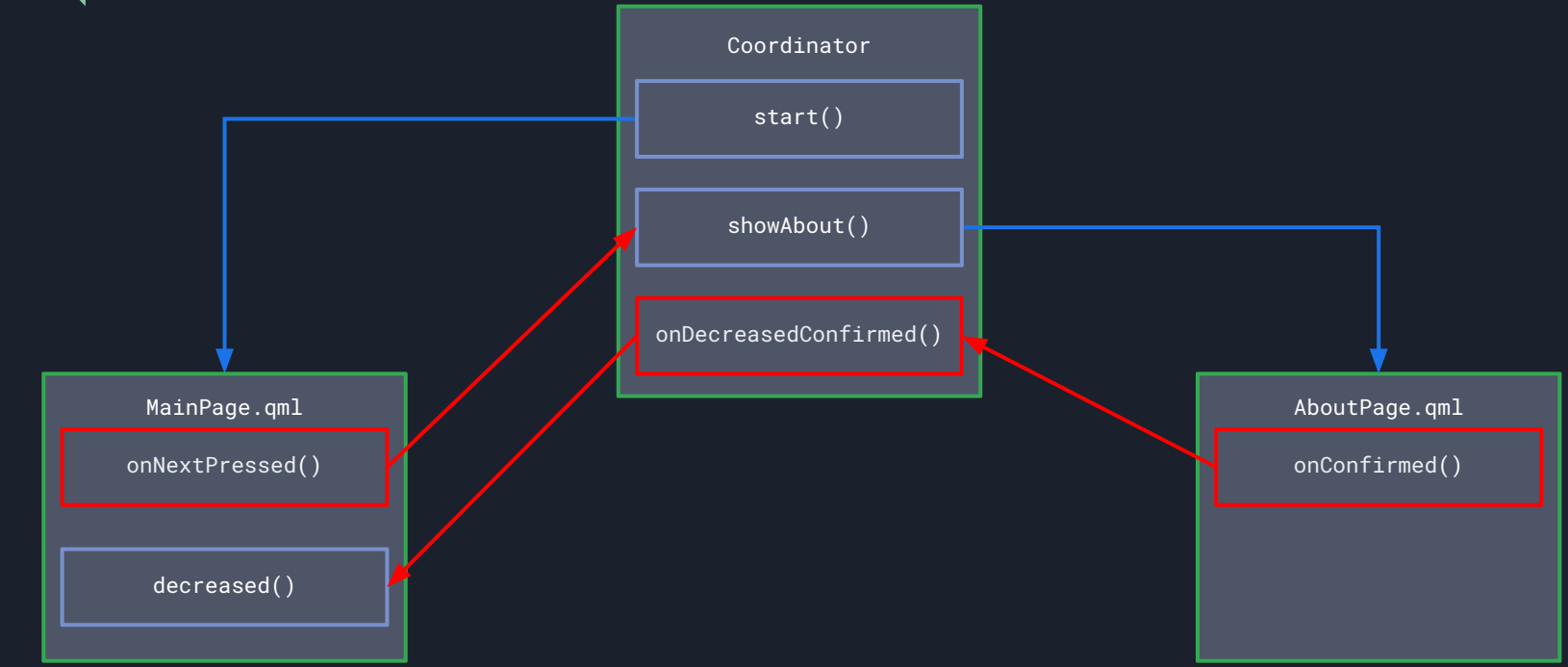

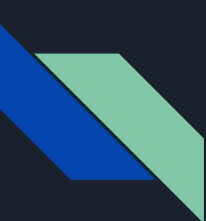

### Ȃроблемы простого приложения

- Навигация "вшита" в экраны
- MainPage "знает" слишком много об AboutPage
- <del>- Іет возможности динамически выбирать</del>
	- стартовую страницу
- Нет разделения UI и логики

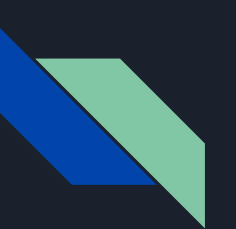

### Дорожная карта

- 1. Аврора ОС
- 2. Инструменты разработчика
- 3. CLEAN архитектура и Coordinator
- 4. Пример простого приложения из двух экранов
- 5. Coordinator

### 6. ViewModel

- 7. DI
- 8. Итоги

# **ViewModel будет не на QML**

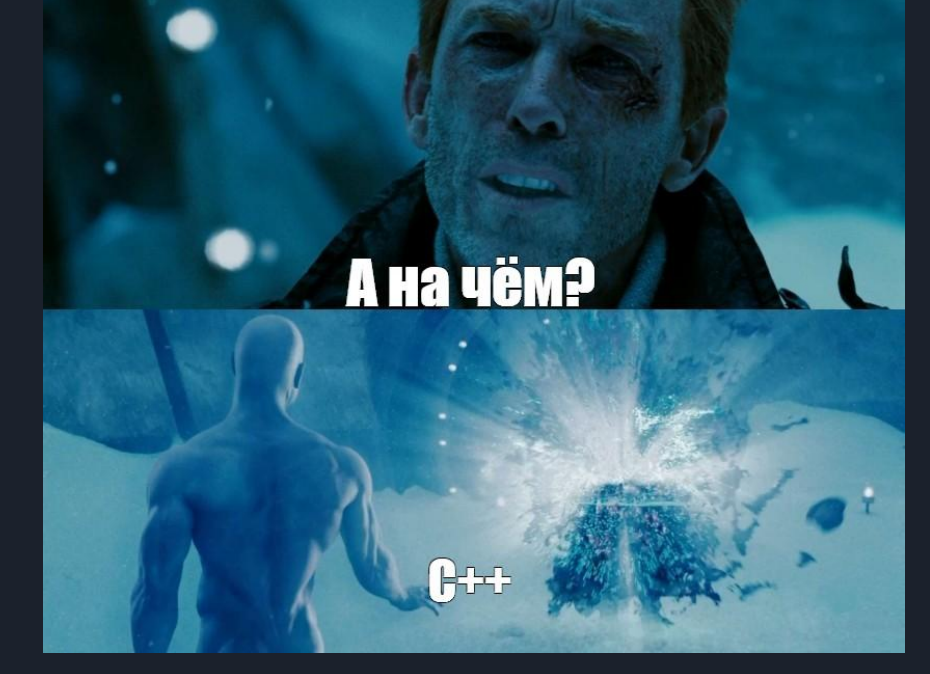

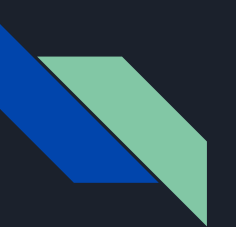

```
class MainVM : public QObject
```
Q\_OBJECT

#### public:

{

```
 explicit MainVM(QObject *parent = nullptr): QObject(parent) { qDebug(); };
 ~MainVM() { qDebug(); }
```
#### signals:

#### public slots:

```
};
```
*C++*

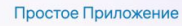

Увеличено до 5

```
Увеличить
```
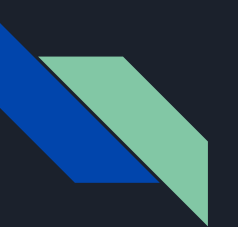

```
class MainVM : public QObject
```
Q\_OBJECT

#### public:

{

```
explicit MainVM(QObject *parent = nullptr): QObject(parent) {            qDebug();        };
~\simMainVM() { qDebug(); }
```
#### signals:

public slots:

$$
\begin{array}{c}\n \hline\n \text{ } // \dots \\
 \text{ } \end{array}
$$

Простое Приложение

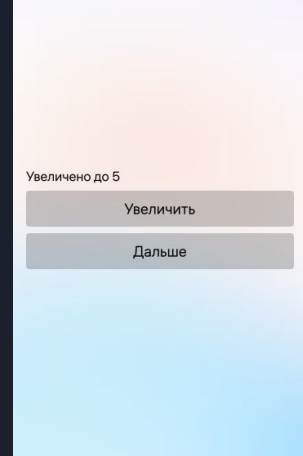

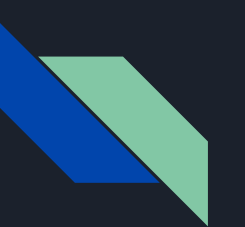

```
class MainVM : public QObject
```
Q\_OBJECT

```
public:
```

```
explicit MainVM(QObject *parent = nullptr): QObject(parent) {            qDebug();        };
 ~MainVM() { qDebug(); }
```
signals:

public slots:

*C++*

Простое Приложение

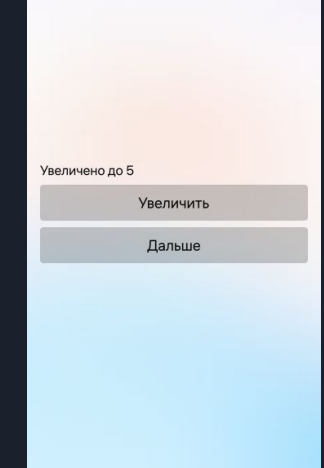

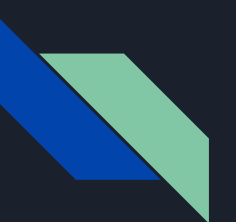

```
class MainVM : public QObject
```

```
{
```
Q\_PROPERTY(int counter READ counter WRITE setCounter NOTIFY counterChanged)

```
int m_counter = 0;
```
public:

```
 int counter() const { return m_counter; }
 void setCounter(int counter) {
     m_counter = counter;
     emit counterChanged(m_counter);
 }
```

```
signals:
```

```
 void counterChanged(int counter);
```
#### public slots:

```
};
```
*C++*

Простое Приложение

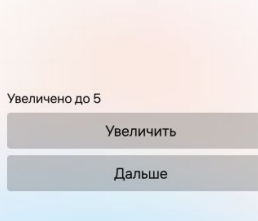

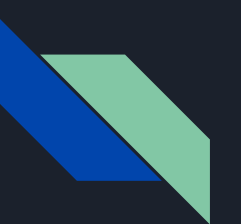

```
class MainVM : public QObject
     Q_PROPERTY(int counter READ counter WRITE setCounter NOTIFY counterChanged)
    int m_counter = 0;
public:
     // ...
     int counter() const { return m_counter; }
     void setCounter(int counter) {
         m_counter = counter;
         emit counterChanged(m_counter);
     }
     // ...
signals:
     void counterChanged(int counter);
```
public slots: // ...

*C++*

Простое Приложение

Увеличено до 5

Увеличить

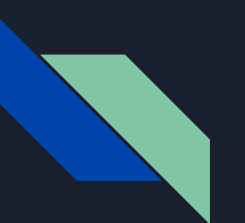

```
class MainVM : public QObject
```
Q\_PROPERTY(int counter READ counter WRITE setCounter NOTIFY counterChanged)

```
int m_ccounter = \theta;
```
public:

```
 // ...
     int counter() const { return m_counter; }
     void setCounter(int counter) {
         m_counter = counter;
         emit counterChanged(m_counter);
     }
     // ...
signals:
     void counterChanged(int counter);
public slots:
     // ...
```

```
C++Простое Приложение
Увеличено до 5
          Увеличить
           Дальше
```
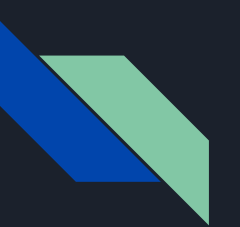

```
class MainVM : public QObject
public:
    // ...
    int counter() const { return m_counter; }
     void setCounter(int counter) { ... }
    Q_INVOKABLE void increase() { setCounter(m_counter + 1); }
    Q_INVOKABLE void next() { emit nextPressed(m_counter); }
```
#### signals:

```
 void counterChanged(int counter);
 void nextPressed(int);
```

```
public slots:
     void decreased(int counter) { setCounter(counter); }
```
*C++*

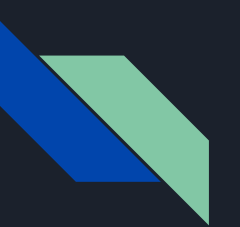

```
class MainVM : public QObject
public:
    // ...
    int counter() const { return m_counter; }
    void setCounter(int counter) { ... }
    Q_INVOKABLE void increase() { setCounter(m_counter + 1); }
    Q_INVOKABLE void next() { emit nextPressed(m_counter); }
```
#### signals:

```
 void counterChanged(int counter);
 void nextPressed(int);
```

```
public slots:
     void decreased(int counter) { setCounter(counter); }
```
*C++*

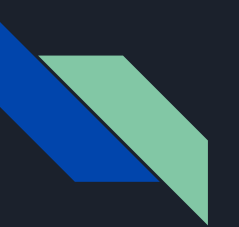

```
class MainVM : public QObject
public:
    // ...
    int counter() const { return m_counter; }
    void setCounter(int counter) { ... }
    Q_INVOKABLE void increase() { setCounter(m_counter + 1); }
    Q_INVOKABLE void next() { emit nextPressed(m_counter); }
```
signals:

```
 void counterChanged(int counter);
 void nextPressed(int);
```

```
public slots:
     void decreased(int counter) { setCounter(counter); }
```

```
C++
```
Простое Приложение

Увеличено до 5

Увеличить

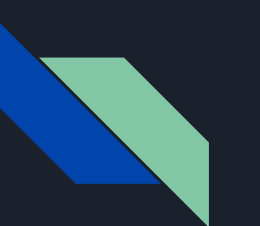

### main.cpp

#include "mainvm.h"

```
int main(int argc, char *argv[])
```
qmlRegisterType<MainVM>("CustomCppClasses.Module", 1, 0, "MainVM");

```
 QScopedPointer<QGuiApplication> application(Aurora::Application::application(argc, argv));
 application->setOrganizationName(QStringLiteral("com.den3000"));
 application->setApplicationName(QStringLiteral("BasicApp"));
```

```
 QScopedPointer<QQuickView> view(Aurora::Application::createView());
 view->setSource(Aurora::Application::pathTo(QStringLiteral("qml/TrivialApp.qml")));
 view->show();
```

```
 return application->exec();
```
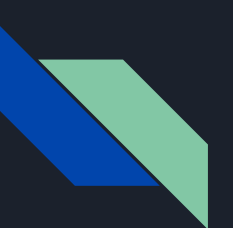

## MainPage.qml

```
Page {
    MainVM { id: vm }
     property MainVM viewModel: vm
     Column {
         Text {
             text: qsTr("Увеличено до %1").arg(viewModel.counter)
         }
         Button {
             onClicked: viewModel.increase()
         }
         Button {
             onClicked: viewModel.next()
 }
```
*QML*

Простое Приложение

Увеличено до 5

Увеличить

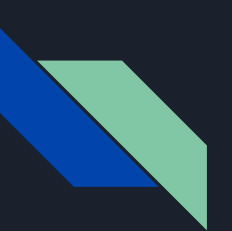

## MainPage.qml

```
Page {
    MainVM { id: vm }
     property MainVM viewModel: vm
     Column {
        Text {
             text: qsTr("Увеличено до %1").arg(viewModel.counter)
         Button {
             onClicked: viewModel.increase()
         Button {
             onClicked: viewModel.next()
```
*QML*

Простое Приложение

Увеличено до 5

Увеличить

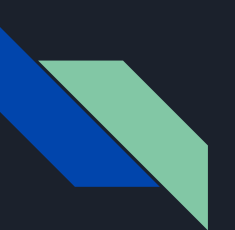

## MainPage.qml

```
Page {
    MainVM { id: vm }
     property MainVM viewModel: vm
     Column {
        Text {
             text: qsTr("Увеличено до %1").arg(viewModel.counter)
         Button {
             onClicked: viewModel.increase()
         Button {
             onClicked: viewModel.next()
```
*QML*

Простое Приложение

Увеличено до 5

Увеличить

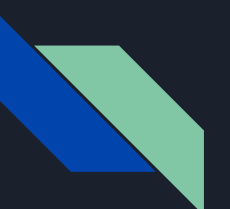

## aboutvm.h

class AboutVM : public QObject

```
{
```
 Q\_PROPERTY(int inputCounter READ inputCounter WRITE setInputCounter NOTIFY inputCounterChanged) Q\_PROPERTY(int counter READ counter WRITE setCounter NOTIFY counterChanged) int  $m$ \_inputCounter =  $0$ ; int  $m$ \_counter =  $\theta$ ;

public:

```
 int inputCounter() const { return m_inputCounter; }
 void setInputCounter(int counter) { ... }
 int counter() const { return m_counter; }
 void setCounter(int counter) { ... }
 Q_INVOKABLE void decrease() { ... }
 Q_INVOKABLE void confirm() { ... }
```
*C++*

О приложении

Было увеличено до 5 Уменьшено до 5

**Уменьшить** 

Подтвердить

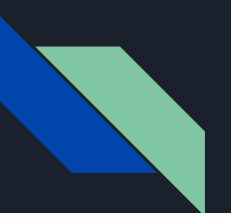

### aboutvm.h

```
class AboutVM : public QObject
```
{

public:

```
 int inputCounter() const { return m_inputCounter; }
 void setInputCounter(int counter) { ... }
 int counter() const { return m_counter; }
 void setCounter(int counter) { ... }
 Q_INVOKABLE void decrease() { ... }
 Q_INVOKABLE void confirm() { ... }
```
#### signals:

```
 void counterChanged(int counter);
     void inputCounterChanged(int counter);
     void confirmPressed(int counter);
};
```
*C++*

О приложении

Было увеличено до 5 Уменьшено до 5

**Уменьшить** 

Подтвердить

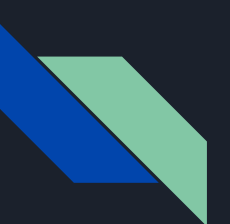

}

## AboutPage.qml

```
Page {
    AboutVM { id: vm }
    property AboutVM viewModel: vm
    Column {
        Text {
            text: qsTr("Было увеличено до %1").arg(viewModel.inputCounter)
 }
        Text {
            text: qsTr("Counter: %1").arg(viewModel.counter)
 }
        Button {
            onClicked: viewModel.decrease()
 }
        Button {
            onClicked: viewModel.confirm()
 }
 }
```
*QML*

О приложении

Было увеличено до 5 Уменьшено до 5

**Уменьшить** 

Подтвердить

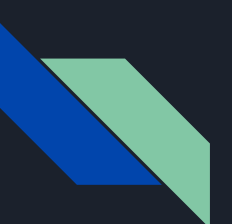

Item {

 } }

signal onDecreaseConfirmed(int counter)

```
 function start() {
         var page = pushPage(mainPage)
         page.viewModel.nextPressed.connect(showAbout)
         onDecreaseConfirmed.connect(page.viewModel.decreased)
\longrightarrow function showAbout(counter) {
         var page = pushPage(aboutPage)
```
 page.viewModel.inputCounter = counter page.viewModel.counter = counter page.viewModel.confirmPressed.connect(onDecreaseConfirmed)

page.viewModel.confirmPressed.connect(pop)

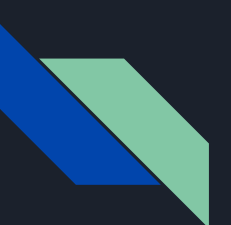

```
Item {
     signal onDecreaseConfirmed(int counter)
```

```
 function start() {
        var page = pushPage(mainPage)
        page.viewModel.nextPressed.connect(showAbout)
        onDecreaseConfirmed.connect(page.viewModel.decreased)
    function showAbout(counter) {
        var page = pushPage(aboutPage)
        page.viewModel.inputCounter = counter
        page.viewModel.counter = counter
        page.viewModel.confirmPressed.connect(onDecreaseConfirmed)
        page.viewModel.confirmPressed.connect(pop)
 }
```
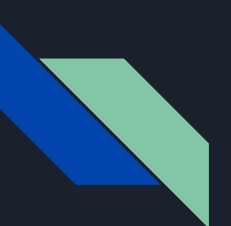

Item {

signal onDecreaseConfirmed(int counter)

```
 function start() {
    var page = pushPage(mainPage)
    page.viewModel.nextPressed.connect(showAbout)
    onDecreaseConfirmed.connect(page.viewModel.decreased)
```

```
 function showAbout(counter) {
    var page = pushPage(aboutPage)
    page.viewModel.inputCounter = counter
    page.viewModel.counter = counter
    page.viewModel.confirmPressed.connect(onDecreaseConfirmed)
    page.viewModel.confirmPressed.connect(pop)
```
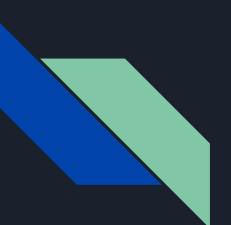

Item {

signal onDecreaseConfirmed(int counter)

```
 function start() {
    var page = pushPage(mainPage)
    page.viewModel.nextPressed.connect(showAbout)
    onDecreaseConfirmed.connect(page.viewModel.decreased)
 function showAbout(counter) {
    var page = pushPage(aboutPage)
    page.viewModel.inputCounter = counter
    page.viewModel.counter = counter
    page.viewModel.confirmPressed.connect(onDecreaseConfirmed)
    page.viewModel.confirmPressed.connect(pop)
```
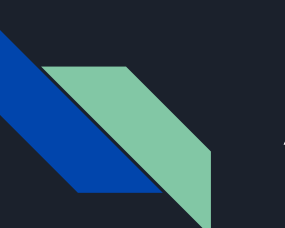

# App Flow

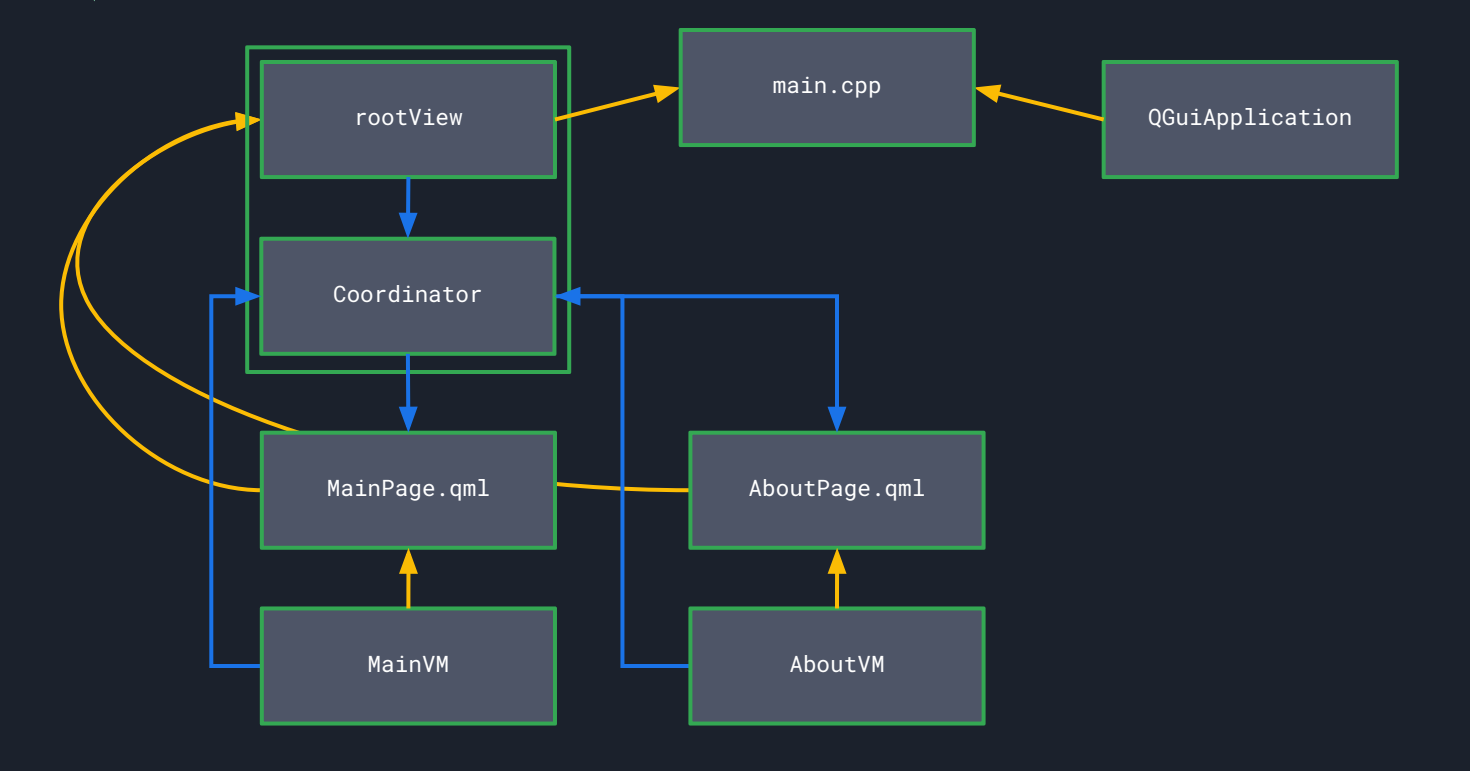

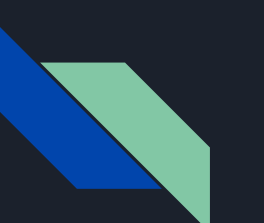

# App Flow

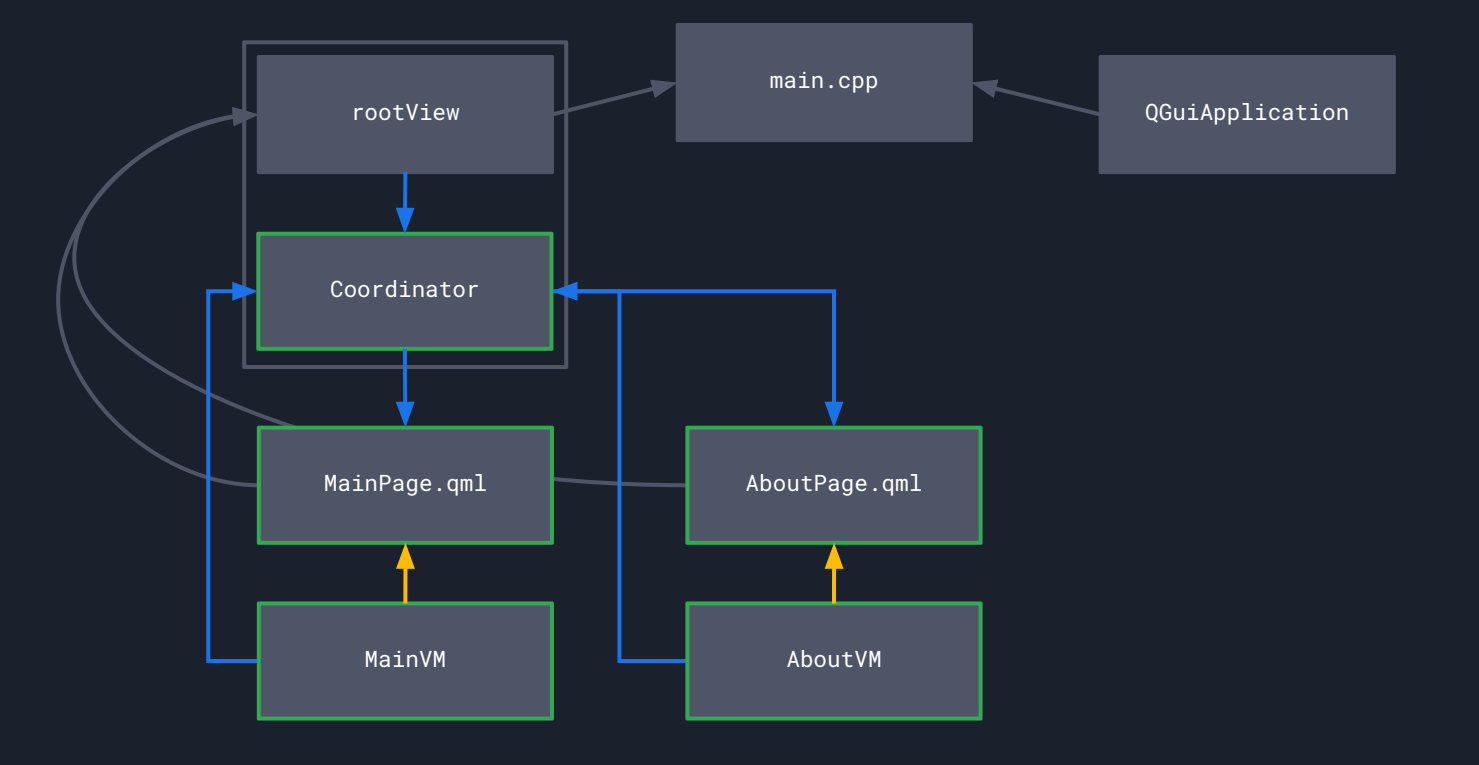

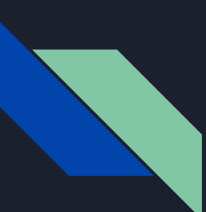

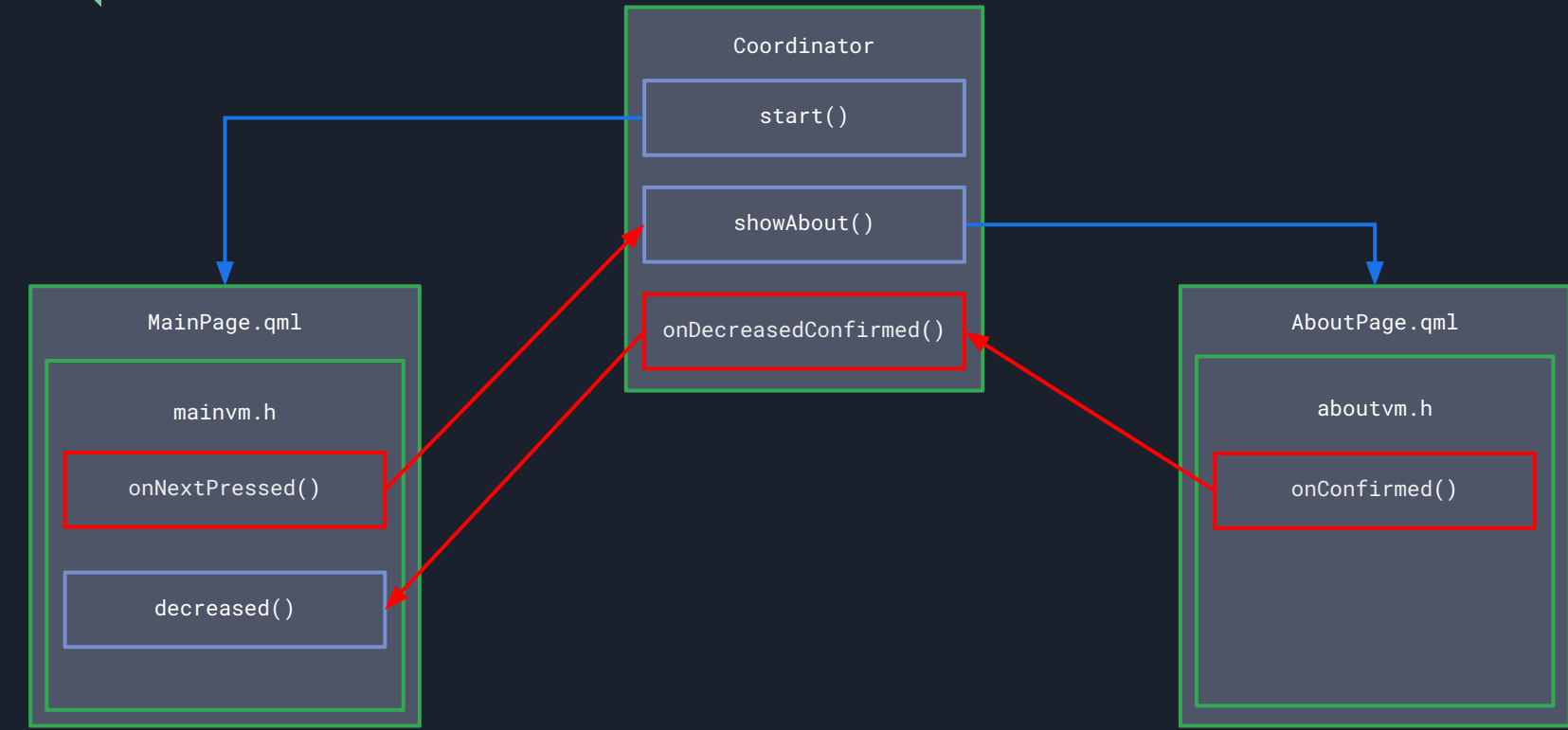

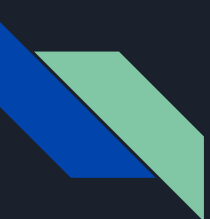

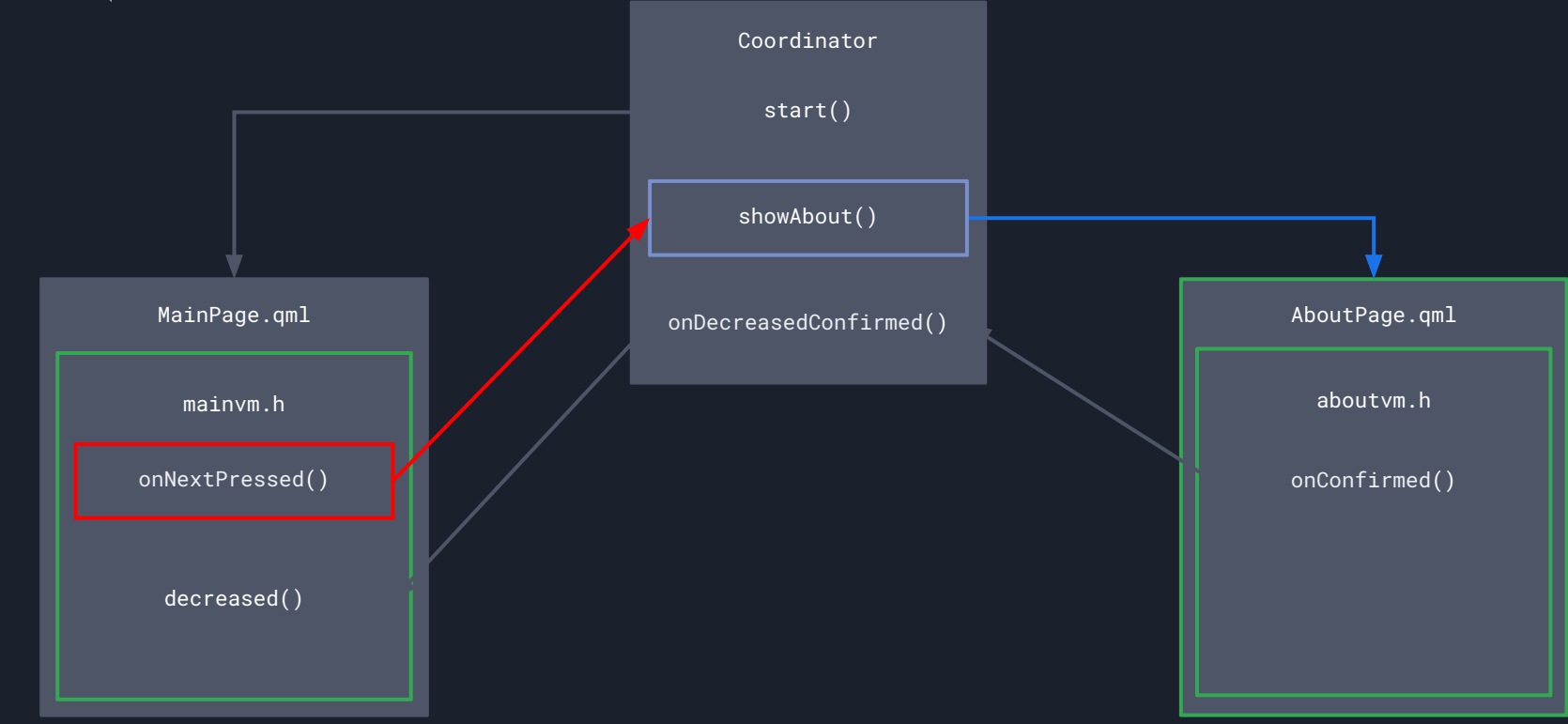

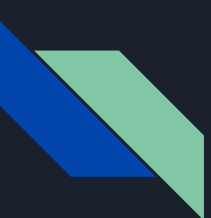

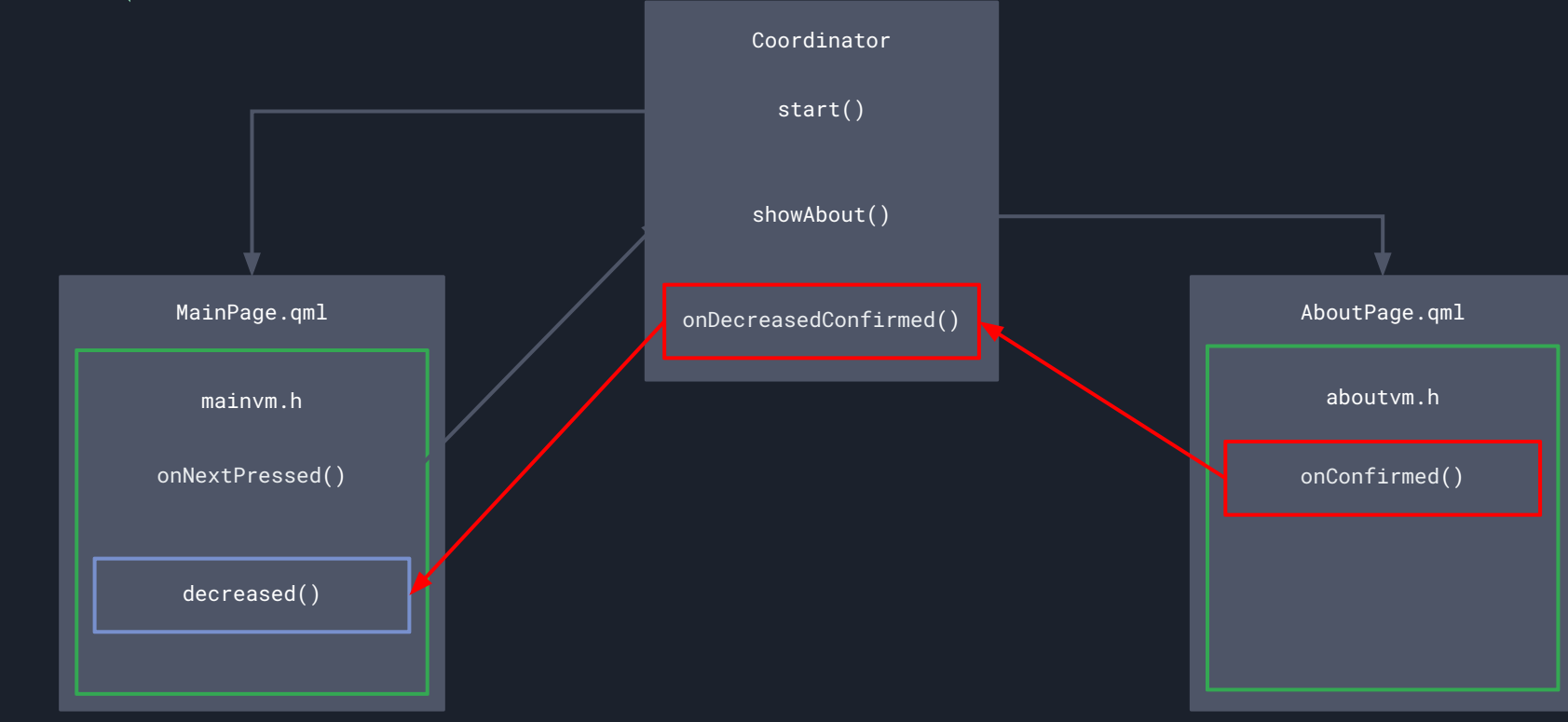

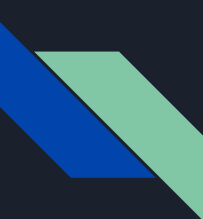

### Ȃроблемы простого приложения

- Ȁавигация "вшита" в экраны
- MainPage "знает" слишком много об AboutPage
- Ȁет возможности динамически выбирать стартовую

страницу

● Ȁет разделения UI и логики

- Coordinator ответственен за инстанцирование ViewModel
- ViewModel инстанцируется на стороне QML, и мы не можем заинджектить в неё обычный C++ сервис

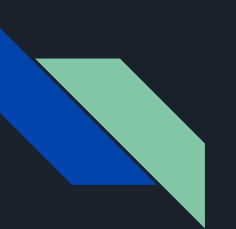

### Дорожная карта

- 1. Аврора ОС
- 2. Инструменты разработчика
- 3. CLEAN архитектура и Coordinator
- 4. Пример простого приложения из двух экранов
- 5. Coordinator
- 6. ViewModel

# 7. DI

8. Итоги
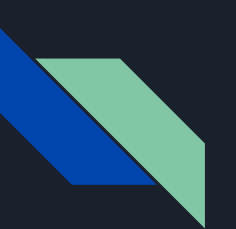

#### Дорожная карта

- 1. Аврора ОС
- 2. Инструменты разработчика
- 3. CLEAN архитектура и Coordinator
- 4. Пример простого приложения из двух экранов
- 5. Coordinator
- 6. ViewModel

## 7. Бонус: С++

8. Итоги

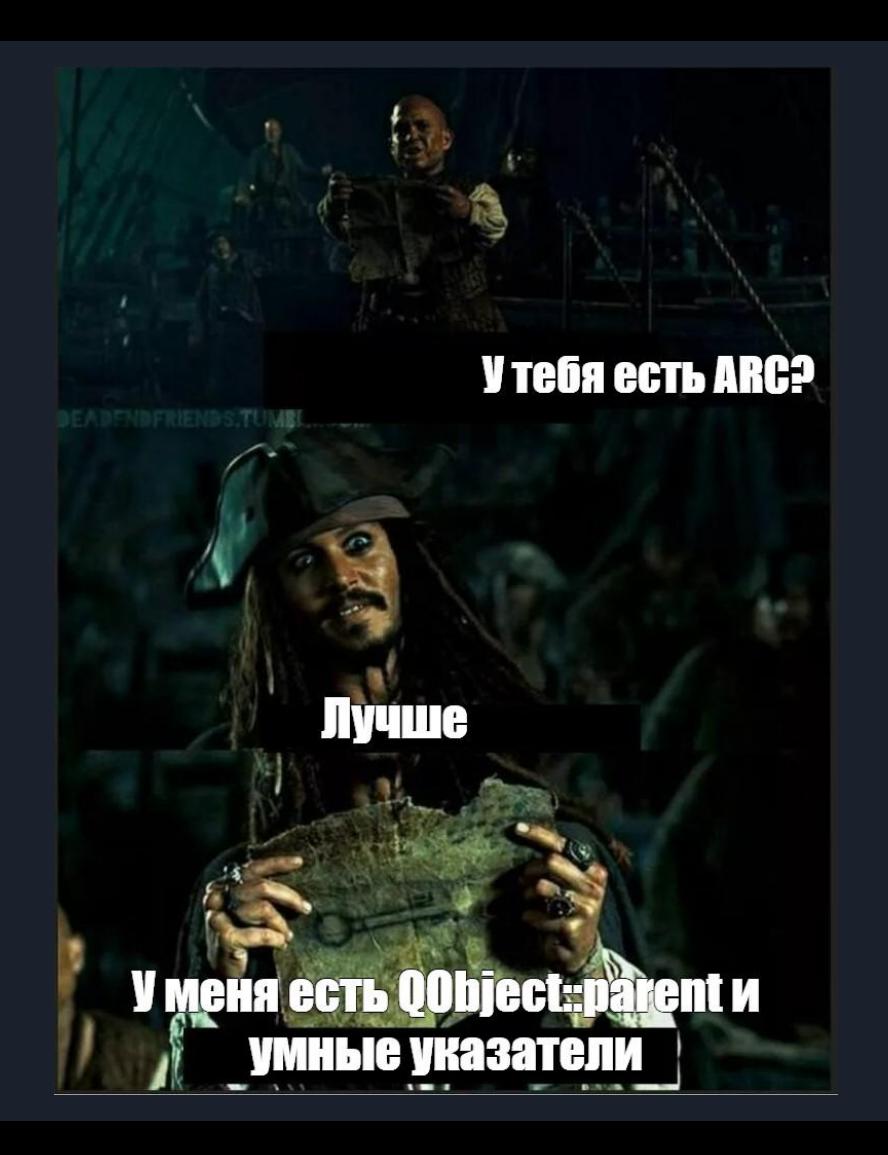

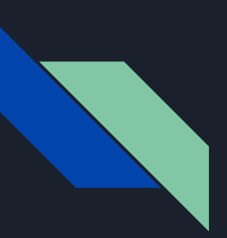

## QObject::parent

- 1. Если у QObject есть родитель, то когда родитель будет удалён из памяти, этот дочерний объект тоже будет удалён из памяти, как и все остальные дочерние объекты этого родителя
- 2. Таким образом строится дерево объектов, которые все вместе удаляются из памяти при удалении родителя

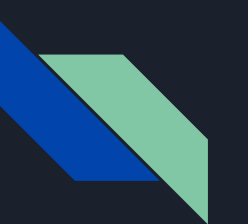

```
class MainVM : public QObject
```
#### Q\_OBJECT

Q\_PROPERTY(QObject \* parent READ parent WRITE setParent) // !!! IMPORTANT !!!

```
public:
     explicit MainVM(QObject *parent = nullptr): QObject(parent) { qDebug(); };
    ~\simMainVM() { qDebug(); }
     Q_INVOKABLE void nextPressed() { qDebug(); };
```
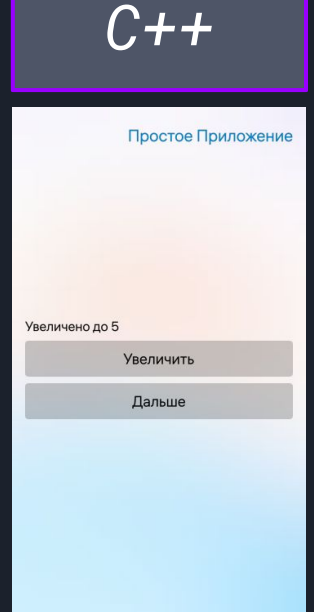

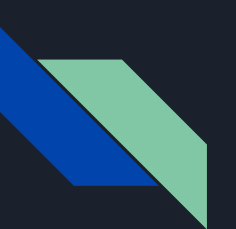

Page { MainVM { id: viewModel }

*QML*

Простое Приложение

Увеличено до 5

Увеличить

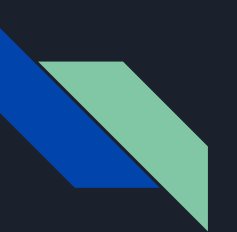

Page {

#### property MainVM viewModel

onViewModelChanged: viewModel.parent = this

*QML*

Простое Приложение

Увеличено до 5

Увеличить

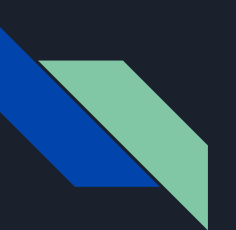

Page {

 property MainVM viewModel onViewModelChanged: viewModel.parent = this

*QML*

Простое Приложение

Увеличено до 5

Увеличить

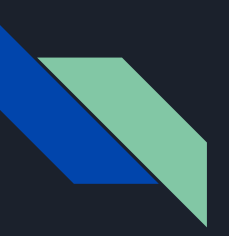

- 1. **shared\_ptr**  по сути ARC
- 2. **weak\_ptr**  для разрыва циклических зависимостей при использовании ARC, как weak в swift
- 3. **unique\_ptr**  удобная штука для выражения владения объектом и передачи ответственности за него

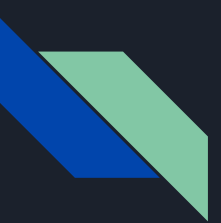

```
auto service = make_shared<Service>(\frac{*arguments*}{});
```

```
auto someHeaveObject = make_unique<HeavyObject>(/*arguments*/);
// end of function
```

```
auto someServiceInstance() { 
     return make_unique<StartService>(restApi());
```

```
auto someService = someServiceInstance(); // someService is unique_ptr
someService-> // someService fields and functions
someService. \sqrt{2} // unique_ptr fields and functions
```

```
shared_ptr someService = someServiceInstance(); // someService is shared_ptr
someService-> // someService fields and functions
someService. \overline{\hspace{1cm}} \hspace{1cm} // shared_ptr fields and functions
```
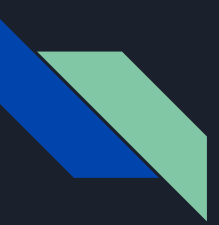

```
auto service = make_shared<Service>(/*arguments*/);
```

```
auto someHeaveObject = make_unique<HeavyObject>(/*arguments*/);
...
```

```
// end of function
```

```
auto someServiceInstance() { 
     return make_unique<StartService>(restApi());
```

```
auto someService = someServiceInstance(); // someService is unique_ptr
someService-> // someService fields and functions
someService. \sqrt{2} // unique_ptr fields and functions
```

```
shared_ptr someService = someServiceInstance(); // someService is shared_ptr
someService-> // someService fields and functions
someService. \overline{\hspace{1cm}} \hspace{1cm} // shared_ptr fields and functions
```
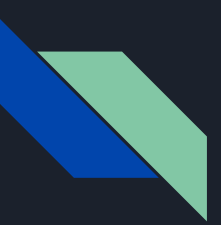

```
auto service = make_shared<Service>(/*arguments*/);
```

```
auto someHeaveObject = make_unique<HeavyObject>(/*arguments*/);
// end of function
```

```
auto someServiceInstance() { 
     return make_unique<StartService>(restApi());
```

```
}
```

```
auto someService = someServiceInstance(); // someService is unique_ptr
someService-> // someService fields and functions
someService. \sqrt{2} // unique_ptr fields and functions
```

```
shared_ptr someService = someServiceInstance(); // someService is shared_ptr
someService-> // someService fields and functions
someService. / shared_ptr fields and functions
```
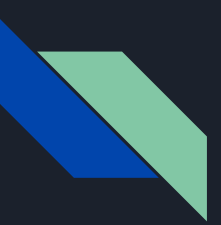

```
auto service = make_shared<Service>(/*arguments*/);
```

```
auto someHeaveObject = make_unique<HeavyObject>(/*arguments*/);
// end of function
```

```
auto someServiceInstance() { 
     return make_unique<StartService>(restApi());
```

```
}
```

```
auto someService = someServiceInstance(); // someService is unique_ptr
someService-> // someService fields and functions
someService. \sqrt{2} // unique_ptr fields and functions
```

```
shared_ptr someService = someServiceInstance(); // someService is shared_ptr
someService-> // someService fields and functions
someService. \sqrt{2} shared_ptr fields and functions
```
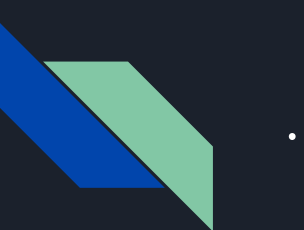

# .pro

CONFIG  $+= \setminus$  auroraapp\  $c++1z$ 

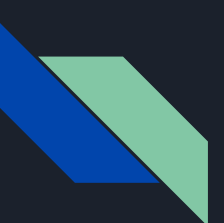

## easy\_import.h

#include <memory>

using std::shared\_ptr; using std::make\_shared; using std::weak\_ptr; using std::unique\_ptr; using std::make\_unique;

```
template <typename R>
constexpr inline R * unique_unwrap(unique_ptr<R> && unq) {
   R * result = ung.get() unq.release();
    return result;
```
*C++*

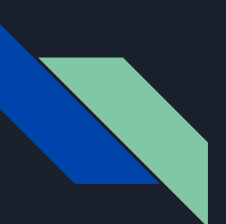

## easy\_import.h

#include <memory>

using std::shared\_ptr; using std::make\_shared; using std::weak\_ptr; using std::unique\_ptr; using std::make\_unique;

```
template <typename R>
constexpr inline R * unique_unwrap(unique_ptr<R> && unq) {
   R * result = ung.get();
    unq.release();
     return result;
}
```
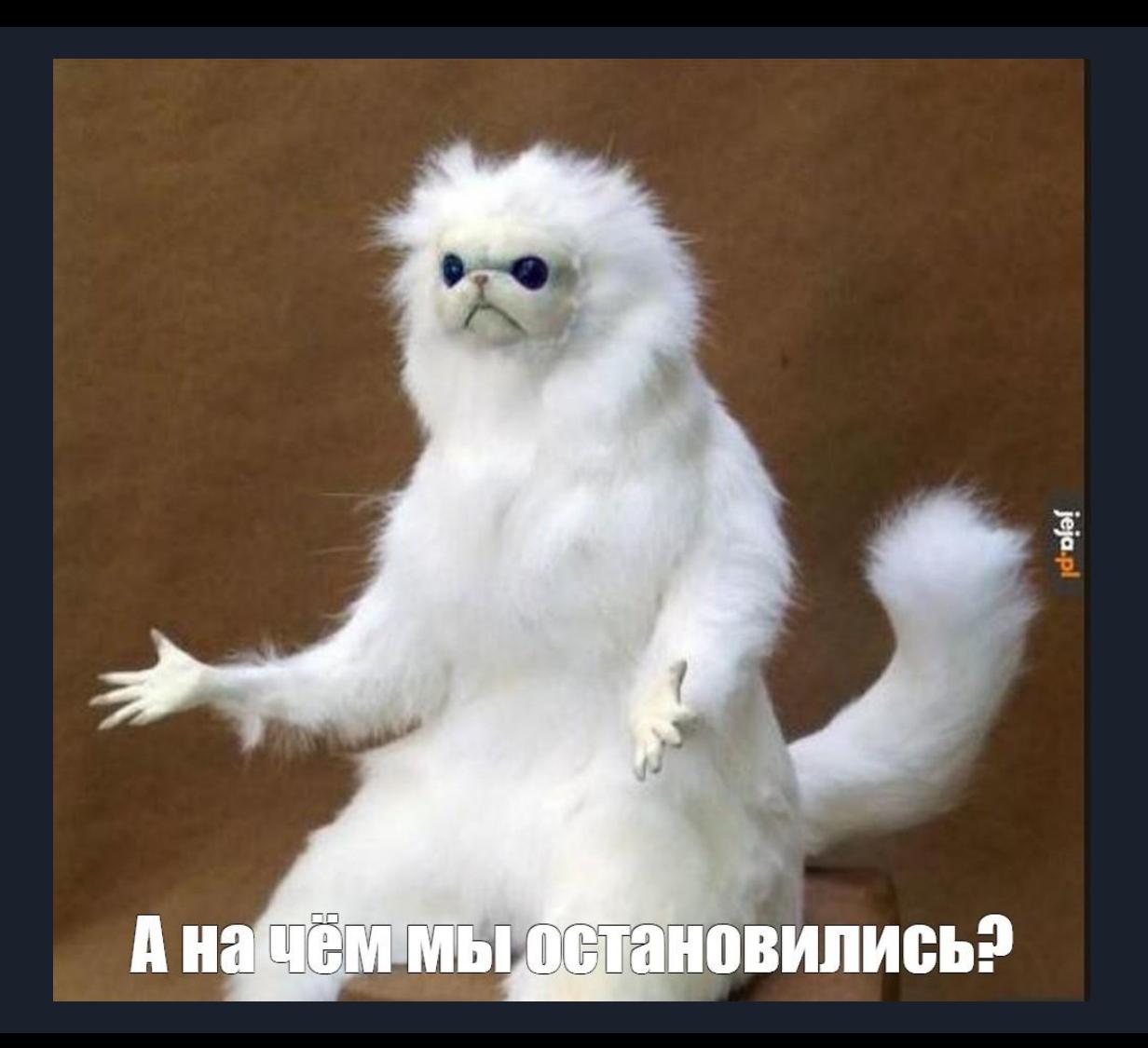

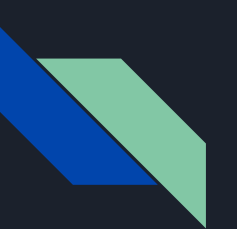

#### Дорожная карта

- 1. Аврора ОС
- 2. Инструменты разработчика
- 3. Архитектура её важность и эволюция в мобильной разработке
- 4. Пример простого приложения из двух экранов
- 5. Coordinator
- 6. ViewModel

## 7. DI

8. Итоги

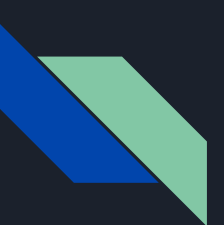

### mathservice.h

```
class MathService {
     int m_increment;
public:
     explicit MathService(int increment)
         : m_increment { increment }
     { qDebug(); };
     ~MathService() { qDebug(); }
     int increaseValue(int value) { return value + m_increment; }
     int decreaseValue(int value) { return value - m_increment; }
};
```
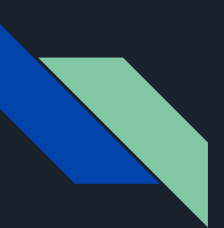

### mathservice.h

```
class MathService {
     int m_increment;
public:
     explicit MathService(int increment)
         : m_increment { increment }
     { qDebug(); };
     ~MathService() { qDebug(); }
     int increaseValue(int value) { return value + m_increment; }
     int decreaseValue(int value) { return value - m_increment; }
```
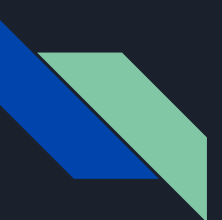

## dicontainer.h

```
class DiContainer {
```
public:

```
 unique_ptr<MathService> mathServiceInstance()
```

```
 { return make_unique<MathService>(increment()); }
```

```
 unique_ptr<MainVM> mainVmInstance(shared_ptr<MathService> service)
```

```
 { return make_unique<MainVM>(service); }
```

```
 unique_ptr<AboutVM> aboutVmInstance(int counter, shared_ptr<MathService> service)
```

```
 { return make_unique<AboutVM>(counter, service); }
```

```
protected:
```

```
virtual int increment() = \theta;
```
};

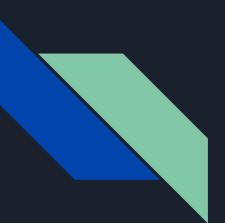

## dicontainer.h

```
class DiContainer {
```
public:

```
 unique_ptr<MathService> mathServiceInstance()
```

```
 { return make_unique<MathService>(increment()); }
```

```
 unique_ptr<MainVM> mainVmInstance(shared_ptr<MathService> service)
```

```
 { return make_unique<MainVM>(service); }
```

```
 unique_ptr<AboutVM> aboutVmInstance(int counter, shared_ptr<MathService> service)
```

```
 { return make_unique<AboutVM>(counter, service); }
```

```
protected:
```

```
virtual int increment() = \theta;
```
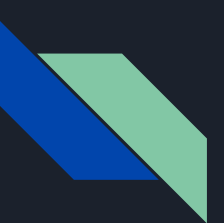

## dicontainer.h

```
class DiContainer {
```
public:

```
 unique_ptr<MathService> mathServiceInstance()
```

```
 { return make_unique<MathService>(increment()); }
```

```
 unique_ptr<MainVM> mainVmInstance(shared_ptr<MathService> service)
```

```
 { return make_unique<MainVM>(service); }
```

```
 unique_ptr<AboutVM> aboutVmInstance(int counter, shared_ptr<MathService> service)
```

```
 { return make_unique<AboutVM>(counter, service); }
```

```
protected:
```

```
virtual int increment() = 0;
```
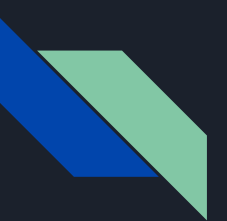

```
class MyDiContainer: public DiContainer {
protected:
     int increment() { return 1; }
};
```

```
class DiProvider: public QObject {
     Q_OBJECT
     MyDiContainer diContainer;
public:
     explicit DiProvider(QObject * parent = nullptr): QObject(parent){ qDebug(); }
     ~DiProvider() { qDebug(); }
};
```
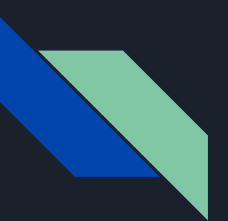

```
class MyDiContainer: public DiContainer {
protected:
     int increment() { return 1; }
};
```

```
class DiProvider: public QObject {
     Q_OBJECT
     MyDiContainer diContainer;
public:
     explicit DiProvider(QObject * parent = nullptr): QObject(parent){ qDebug(); }
     ~DiProvider() { qDebug(); }
```
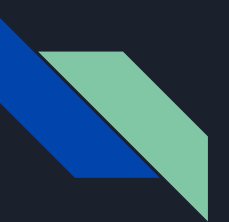

```
class MyDiContainer: public DiContainer {
protected:
     int increment() { return 1; }
```

```
class DiProvider: public QObject {
     Q_OBJECT
     MyDiContainer diContainer;
public:
     explicit DiProvider(QObject * parent = nullptr): QObject(parent){ qDebug(); }
     ~DiProvider() { qDebug(); }
```
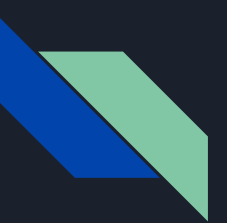

```
class DiProvider: public QObject {
     Q_OBJECT
```
MyDiContainer diContainer;

```
 shared_ptr<MathService> m_mathService;
    shared_ptr<MathService> lazyMathService() {
        if(!m_mathService) {
            m_mathService = diContainer.mathServiceInstance();
        }
        return m_mathService;
     };
public:
```
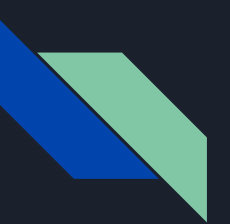

```
class DiProvider: public QObject {
    shared_ptr<MathService> lazyMathService() { ... };
```
public:

```
 Q_INVOKABLE MainVM * mainVmInstance()
```
{ return unique\_unwrap(diContainer.mainVmInstance(lazyMathService())); }

```
 Q_INVOKABLE AboutVM * aboutVmInstance(int counter)
```
{ return unique\_unwrap(diContainer.aboutVmInstance(counter, lazyMathService())); }

*C++*

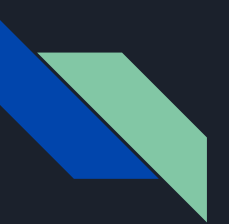

```
class DiProvider: public QObject {
    shared_ptr<MathService> lazyMathService() { ... };
```
public:

```
 Q_INVOKABLE MainVM * mainVmInstance()
```
{ return unique\_unwrap(diContainer.mainVmInstance(lazyMathService())); }

```
 Q_INVOKABLE AboutVM * aboutVmInstance(int counter)
```
{ return unique\_unwrap(diContainer.aboutVmInstance(counter, lazyMathService())); }

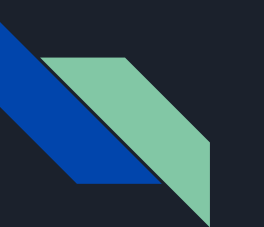

#### main.cpp

```
#include "diprovider.h"
```

```
int main(int argc, char *argv[])
     // ...
     qmlRegisterType<DiProvider>("CustomCppClasses.Module", 1, 0, "DiProvider");
     QScopedPointer<QGuiApplication> application(Aurora::Application::application(argc, argv));
    auto diProvider = make_shared<DiProvider>();
     QScopedPointer<QQuickView> view(Aurora::Application::createView());
     view->rootContext()->setContextProperty("diProvider", diProvider.get());
     view->setSource(Aurora::Application::pathTo(QStringLiteral("qml/BasicApp.qml")));
     view->show();
     return application->exec();
```
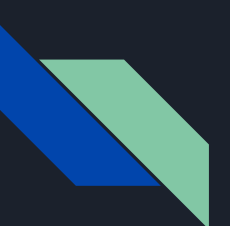

## Coordinator.qml

```
Item {
     function pushPageWithVm(path, vm) { 
         return pageStack.push(
              Qt.createComponent(Qt.resolvedUrl(path)), 
              { "viewModel" : vm}
        \rightarrow }
     function pop() { pageStack.pop() }
    function start() { ... }
     function showAbout(counter) { ... }
```
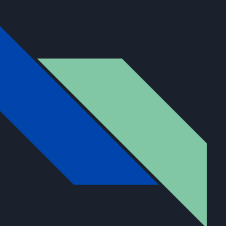

## Coordinator.qml

Item { function pushPageWithVm(path, vm) { ... } function start() {

```
 var vm = diProvider.mainVmInstance()
 vm.nextPressed.connect(showAbout)
 onDecreaseConfirmed.connect(vm.decreased)
 pushPageWithVm(mainPage, vm)
```

```
 function showAbout(counter) {
```

```
 var vm = diProvider.aboutVmInstance(counter)
 vm.confirmPressed.connect(onDecreaseConfirmed)
 vm.confirmPressed.connect(pop)
 pushPageWithVm(aboutPage, vm)
```
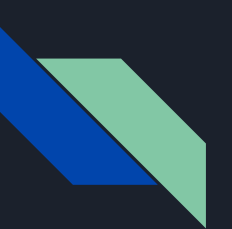

```
Page {
     property MainVM viewModel
     onViewModelChanged: viewModel.parent = this
     PageHeader { title: qsTr("Простое Приложение") }
     Column {
     }
```
*QML*

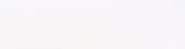

Простое Приложение

Увеличено до 5

Увеличить

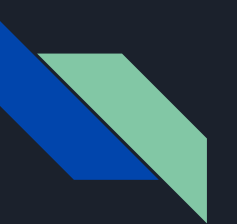

class MainVM : public QObject

```
{
```
Q\_PROPERTY(QObject \* parent READ parent WRITE setParent) // !!! IMPORTANT !!!

```
 shared_ptr<MathService> m_service;
```
public:

```
 explicit MainVM(shared_ptr<MathService> service, QObject *parent = nullptr)
```

```
 : QObject(parent)
```

```
 , m_service { service }
```

```
 { qDebug(); };
```

```
~\simMainVM() { qDebug() : }
```
Q\_INVOKABLE void increase() { setCounter(m\_service->increaseValue(m\_counter)); }

```
signals:
```
public slots:

};

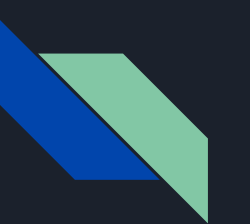

class MainVM : public QObject

```
 Q_PROPERTY(QObject * parent READ parent WRITE setParent) // !!! IMPORTANT !!!
```

```
 shared_ptr<MathService> m_service;
```
public:

```
 explicit MainVM(shared_ptr<MathService> service, QObject *parent = nullptr)
```

```
 : QObject(parent)
```

```
 , m_service { service }
```

```
 { qDebug(); };
```

```
~\simMainVM() { qDebuq(); }
```

```
 Q_INVOKABLE void increase() { setCounter(m_service->increaseValue(m_counter)); }
```
signals:

```
public slots:
```
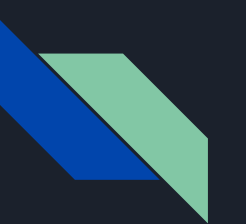

class MainVM : public QObject

Q\_PROPERTY(QObject \* parent READ parent WRITE setParent) // !!! IMPORTANT !!!

```
 shared_ptr<MathService> m_service;
```
public:

```
 explicit MainVM(shared_ptr<MathService> service, QObject *parent = nullptr)
```

```
 : QObject(parent)
```

```
 , m_service { service }
```

```
 { qDebug(); };
```

```
~\simMainVM() { qDebuq(); }
```
Q\_INVOKABLE void increase() { setCounter(m\_service->increaseValue(m\_counter)); }

signals:

public slots:

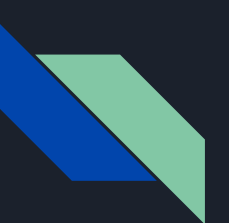

# AboutPage.qml

```
Page {
     property AboutVM viewModel
     onViewModelChanged: viewModel.parent = this
     PageHeader { title: qsTr("Простое Приложение") }
     Column {
```
*QML*

О приложении

Было увеличено до 5 Уменьшено до 5

**Уменьшить** 

Подтвердить
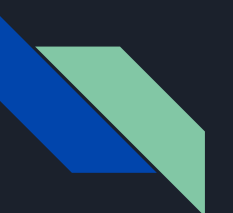

## aboutvm.h

class AboutVM: public QObject

Q\_PROPERTY(QObject \* parent READ parent WRITE setParent) // !!! IMPORTANT !!!

```
 shared_ptr<MathService> m_service;
```
public:

```
 explicit AboutVM(shared_ptr<MathService> service, QObject *parent = nullptr)
```

```
 : QObject(parent)
     , m_service { service }
 { qDebug(); };
~\simAboutVM() { qDebug(); }
```
signals: public slots: *C++*

О приложении

Было увеличено до 5

Уменьшено до 5

**Уменьшить** 

Подтвердить

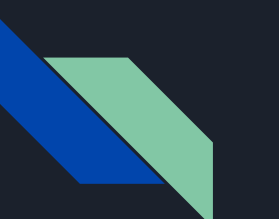

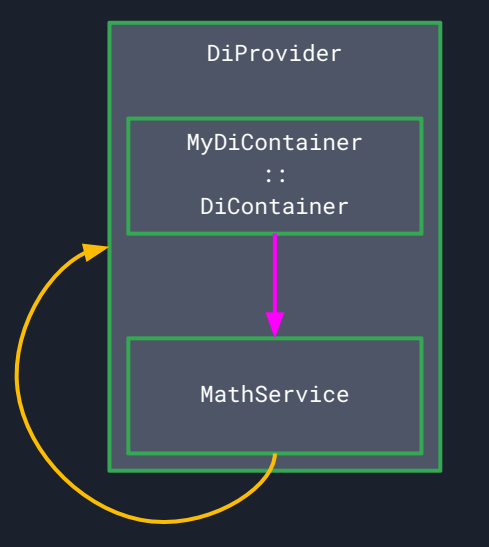

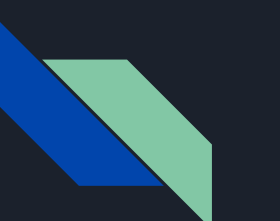

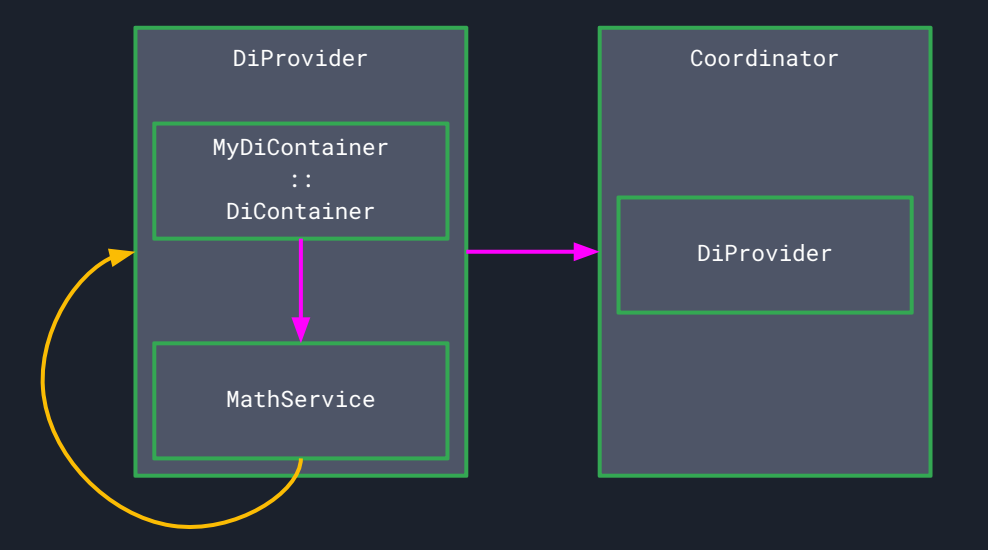

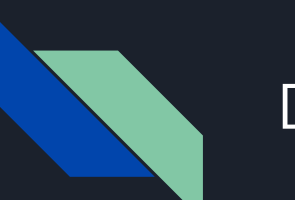

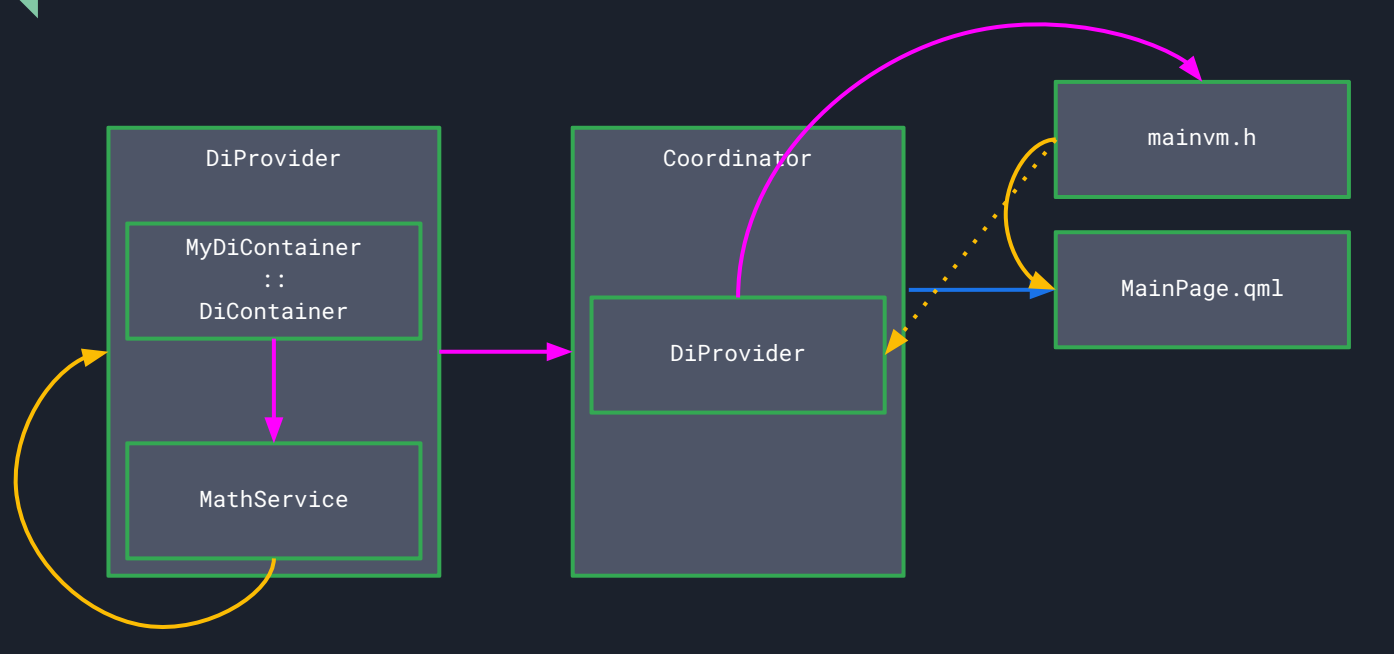

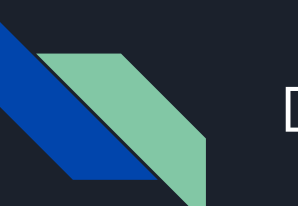

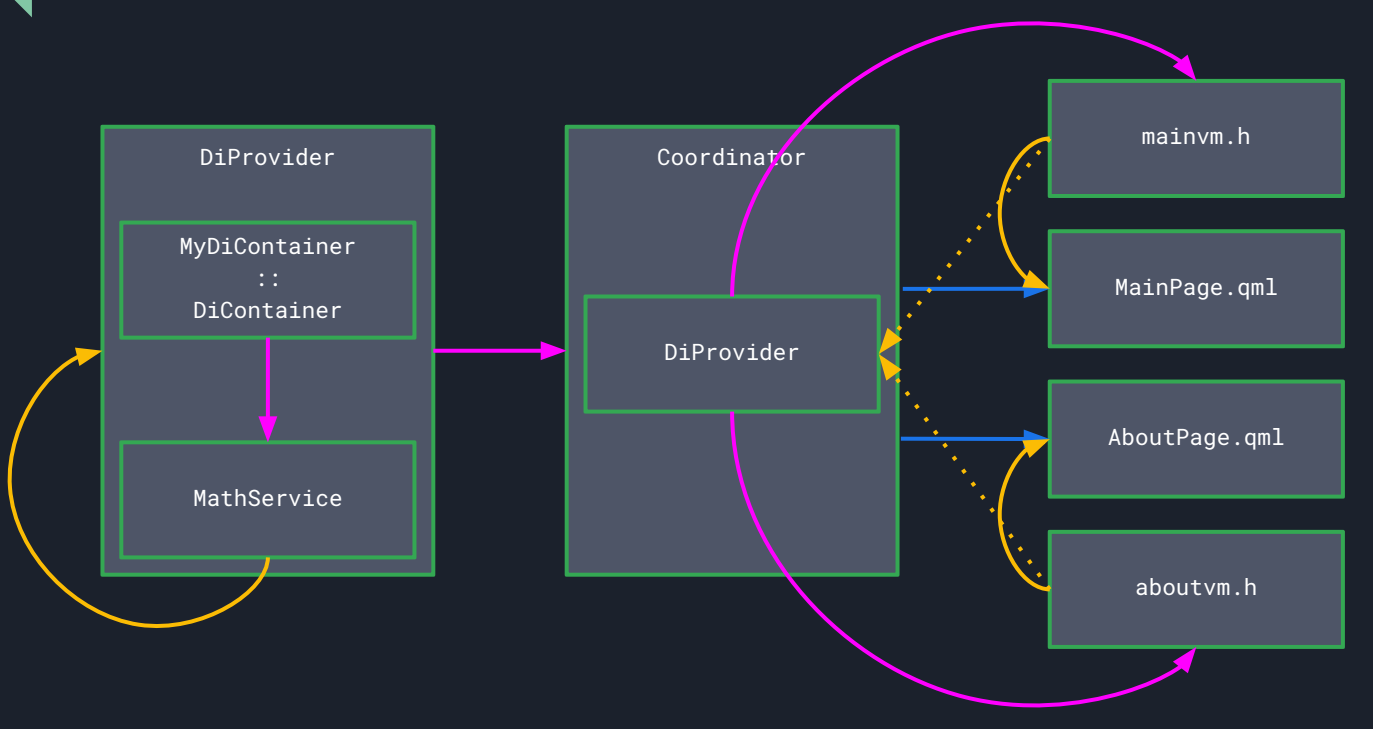

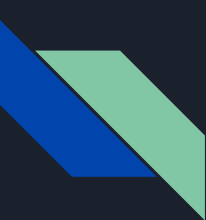

#### Ȃроблемы простого приложения

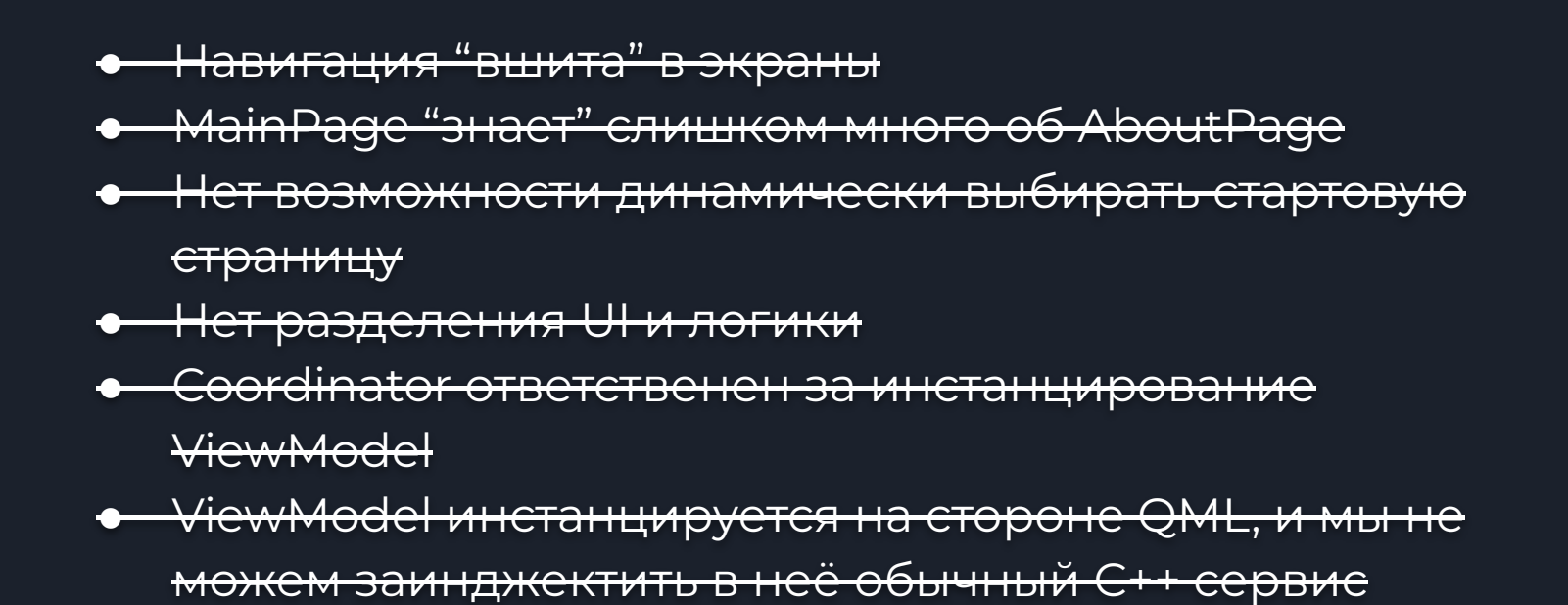

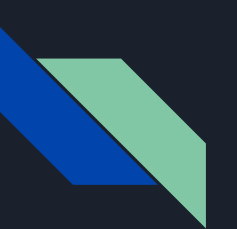

### Дорожная карта

- 1. Аврора ОС
- 2. Инструменты разработчика
- 3. Архитектура её важность и эволюция в мобильной разработке
- 4. Пример простого приложения из двух экранов
- 5. Coordinator
- 6. ViewModel
- 7. DI
- 8. Итоги

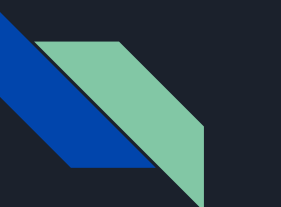

## Выводы

- При разработке для Аврора ОС у нас есть весь 1. необходимый набор инструментов, чтобы строить приложения с применением известных "лучших практик"
- 2. QML даёт нам возможность строить приложением привычным декларативным способом, в том числе и навигацию
- 3. С++ в 2023 году это совсем не больно, хотя и требует некоторой адаптации

# Теперь я знаю как разрабатывать под Аврора ОС

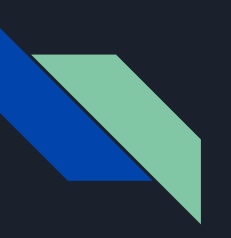

## Ȅпасибо за внимание

- 1. Ȅкачать Aurora IDE <https://developer.auroraos.ru/#tree>
- 2. Исходный код BasicApp-Aurora <https://github.com/den3000/BasicApp-Aurora>
- 3. Исходный код BasicApp-SwiftUI [https://github.com/den3000/BasicApp-SwiftUI](https://github.com/den3000/BasicApp-Aurora)
- 4. Исходный код ToDoFeed-Aurora <https://github.com/den3000/ToDoFeed-aurora>

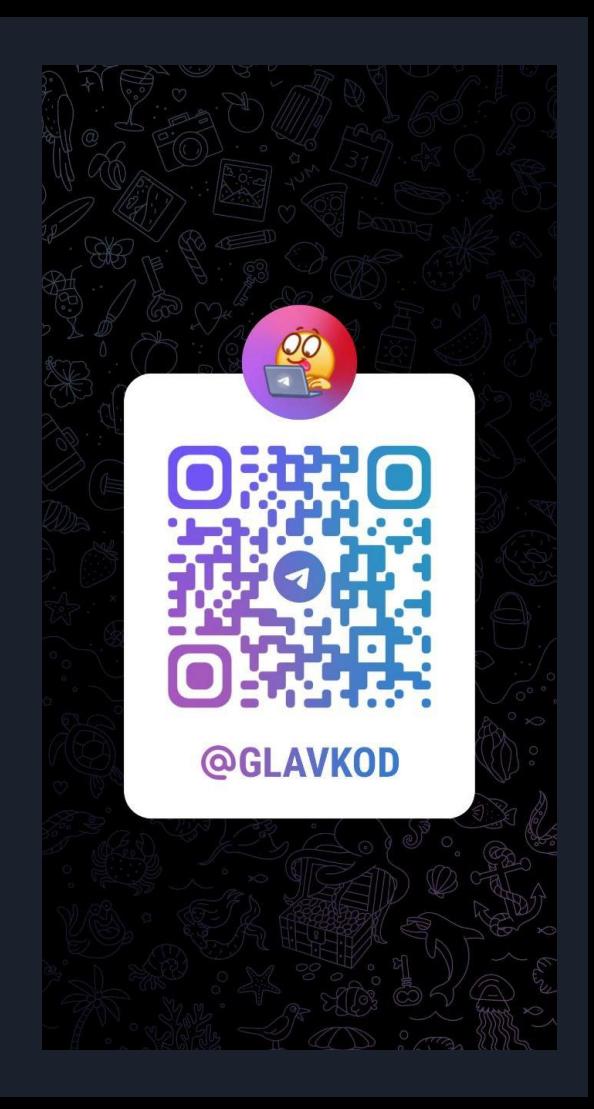